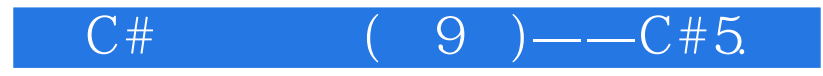

 $C#$  (9)  $--C# 50\&.NET 451$ 

13 ISBN 9787302380023

出版时间:2014-10-1

 $(Nagel, C.)$ 

页数:1552

## 版权说明:本站所提供下载的PDF图书仅提供预览和简介以及在线试读,请支持正版图书。

www.tushu111.com

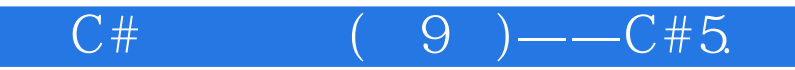

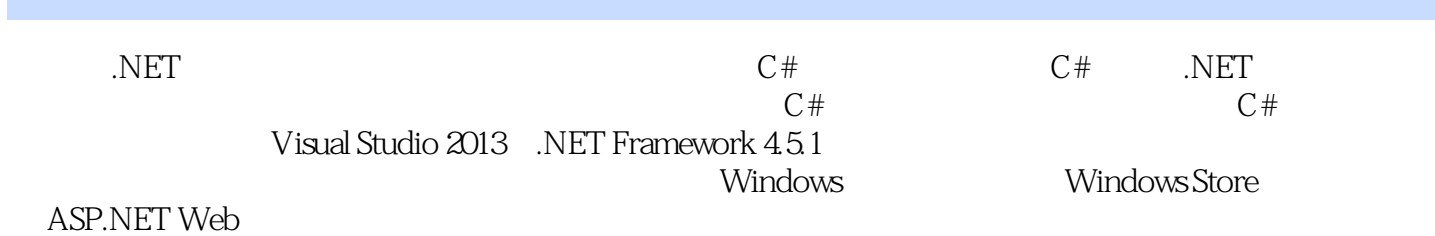

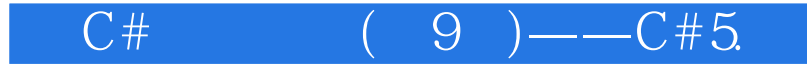

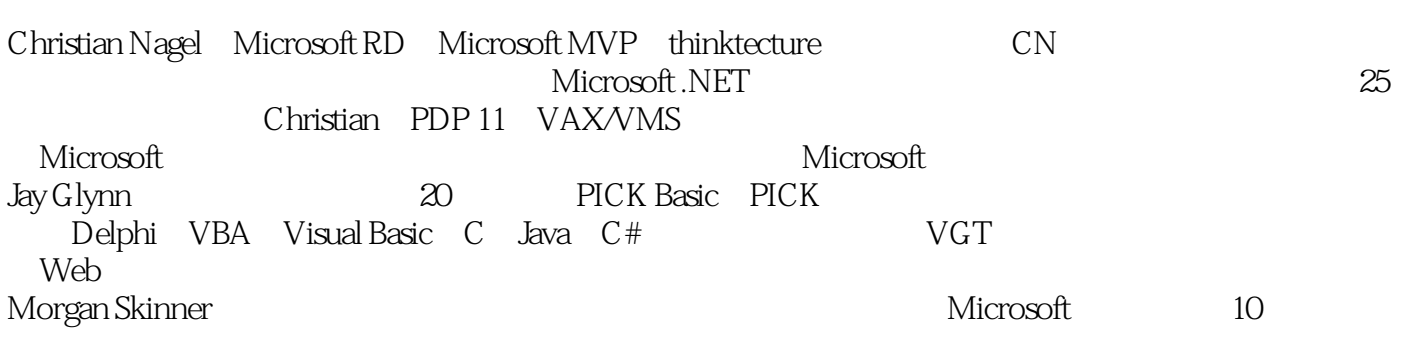

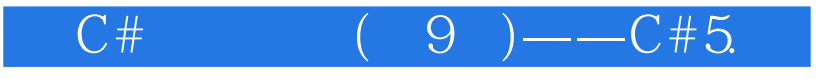

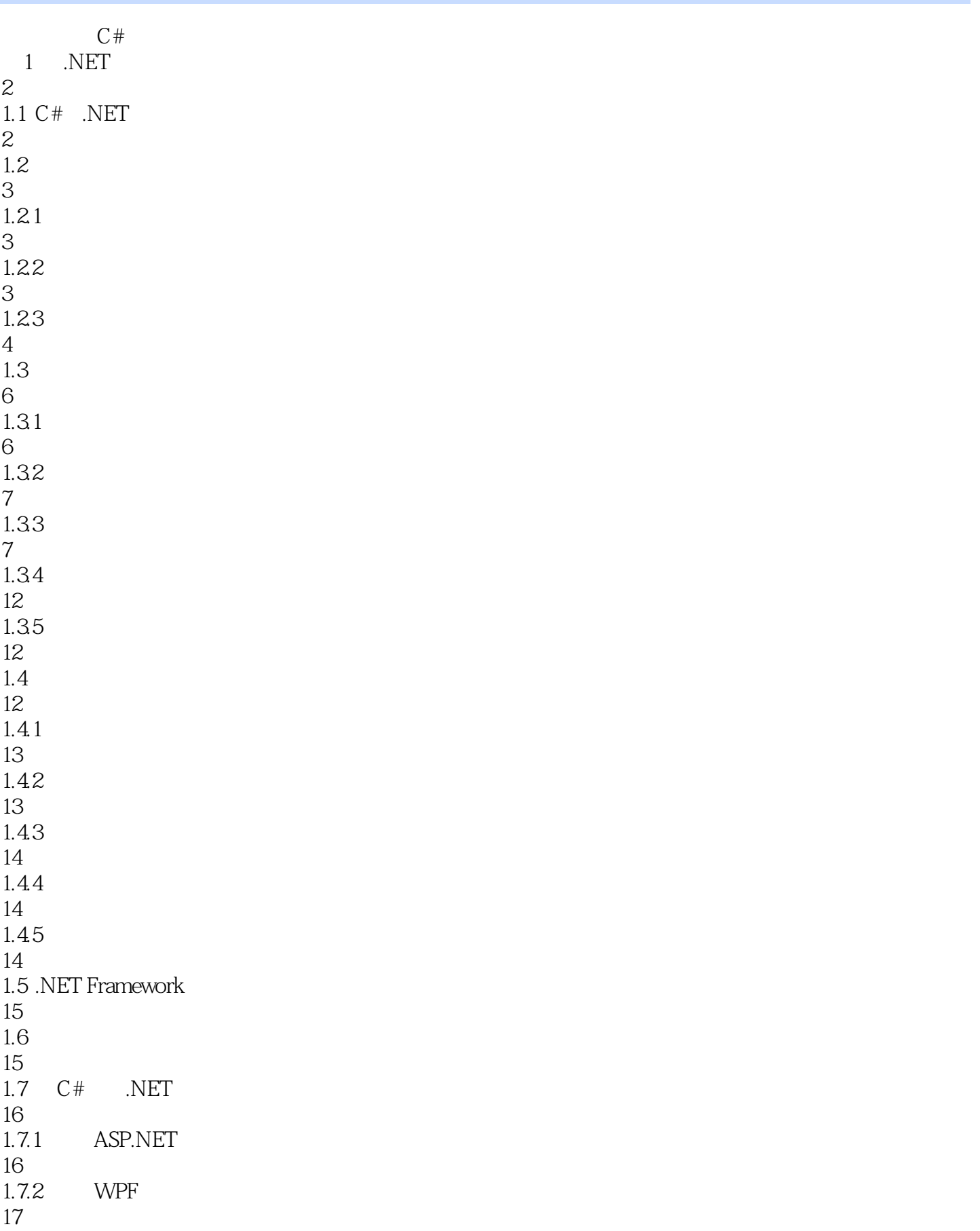

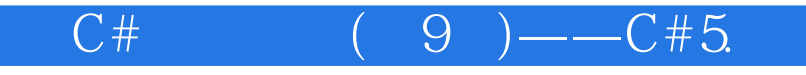

1.7.3 Windows Store  $1.7.4$  Windows 1.7.5 WCF 1.7.6 Windows WF 1.8 C# .NET 1.9  $rac{20}{2}$  $C#$  21 C# 2.2 C#  $24.1$  242 CTS  $24.4$   $2.5.1$   $25.2$ 

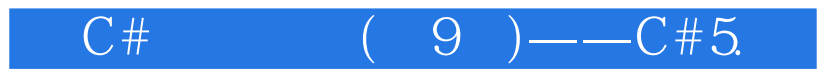

40 25.3 43 26 44 27 46  $27.1$  using 47  $27.2$ 48 2.8 Main() 48  $281$  Main() 49  $282$  Main() 50 2.9 C# 50 2.10 I/O 52  $2.11$ 54  $2.11.1$ 54 2.11.2 XML 54  $212 \text{ C}$ # 56  $2.12.1$  #define #undef 57 2.12.2 #if #elif #else #endif 57  $2123$  #warning # error 58 2.12.4 #region #endregion 58 2.12.5 #line 59 2.12.6 #pragma 59 2.13 C# 59  $2.131$ 59 2.132 60  $2.14$ 66

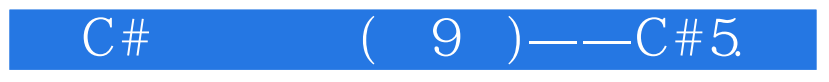

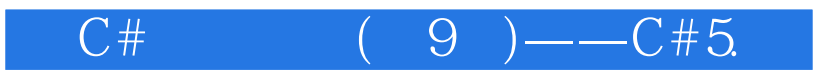

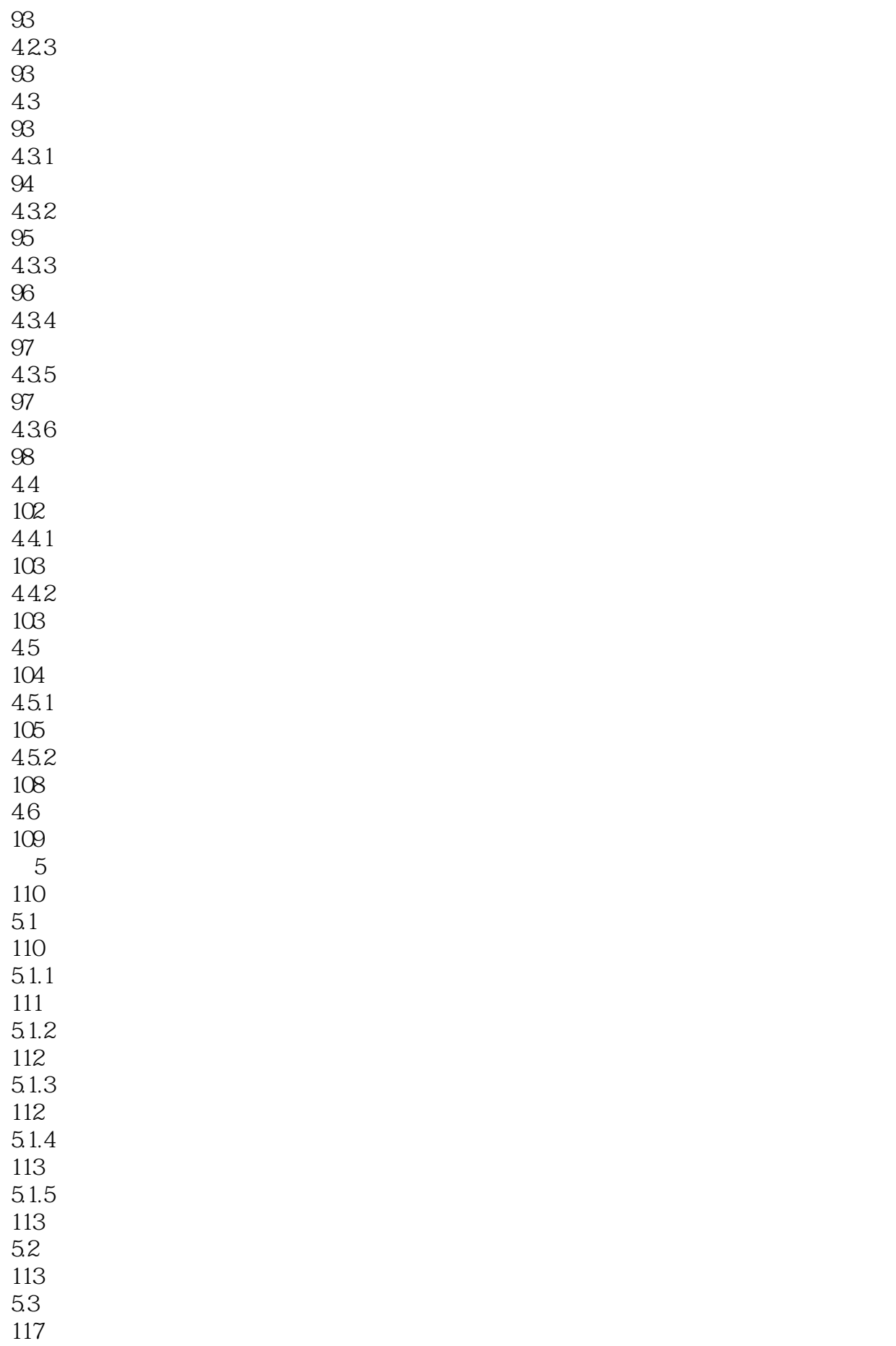

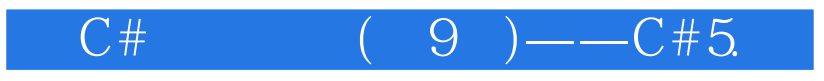

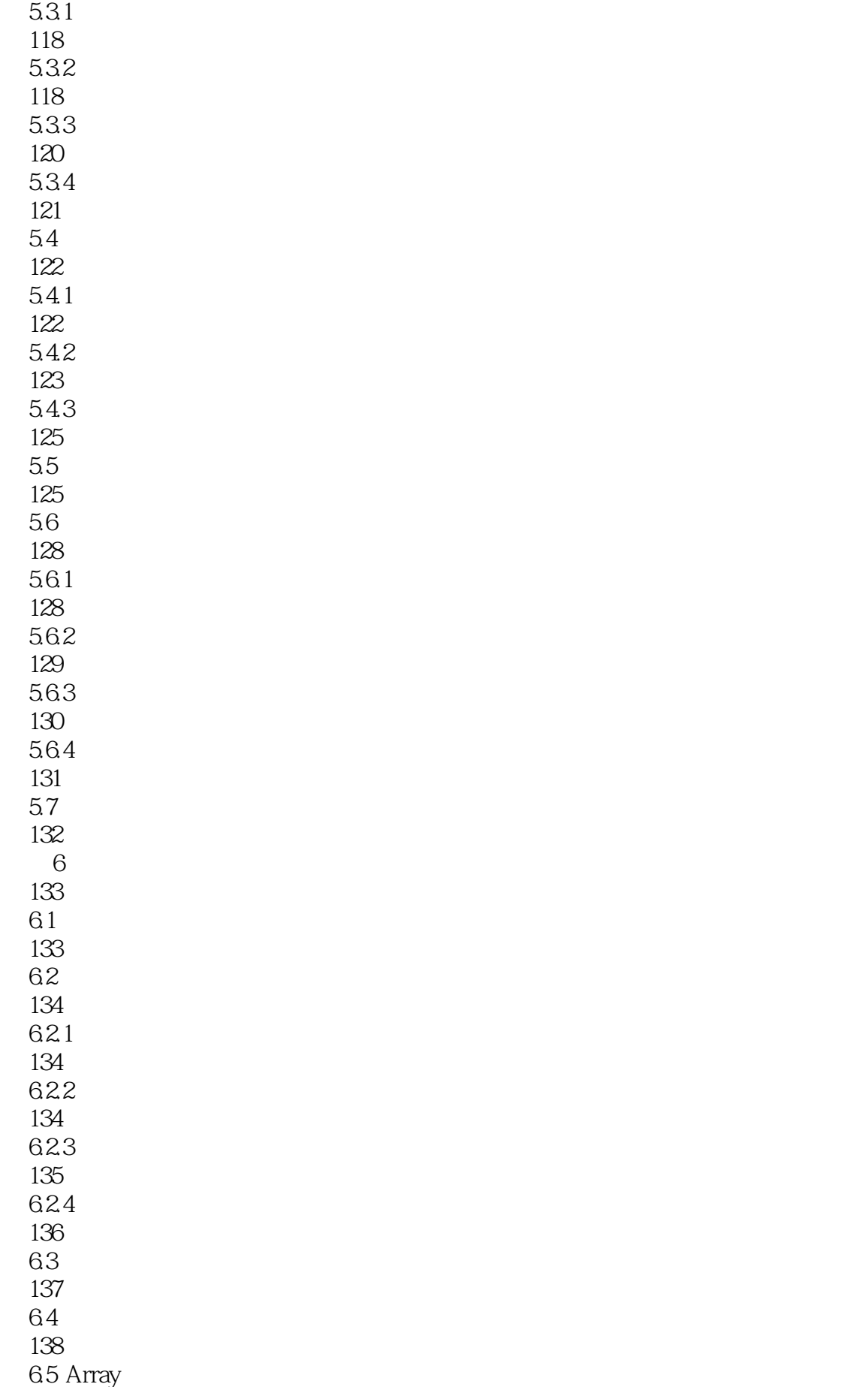

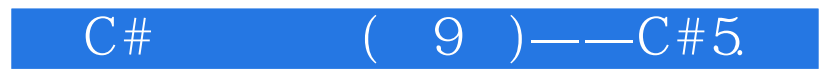

 6.5.1 65.2 65.3 6.6.2 ArraySegment<T> 6.7.1 IEnumerator 67.2 foreach 67.3 yield 6.10  $7.1$   $7.2$   $7.21$   $7.2.2$  7.3  $7.31$  7.32  $7.4$  7.4.1  $7.42$ 

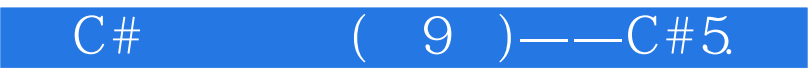

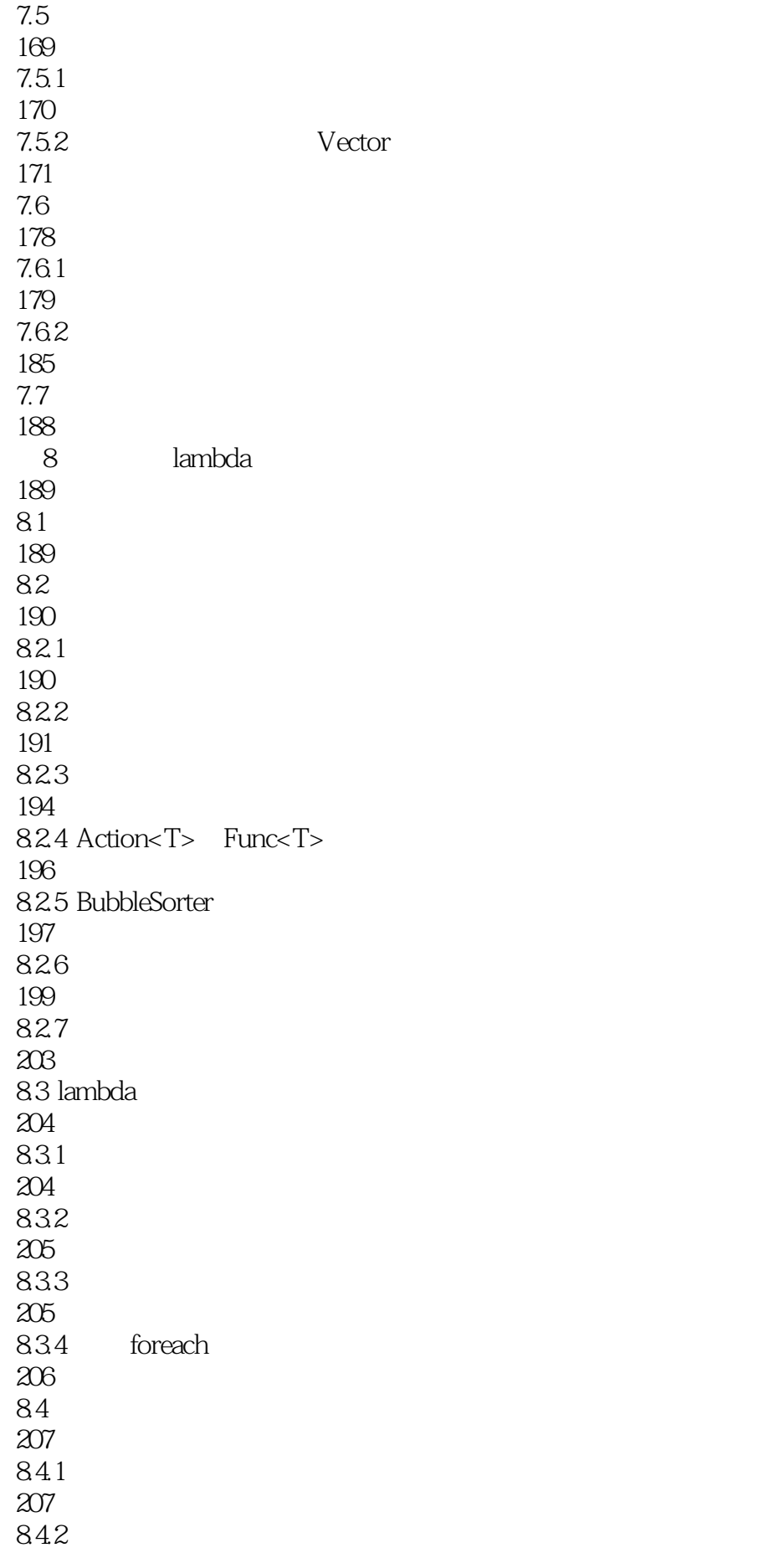

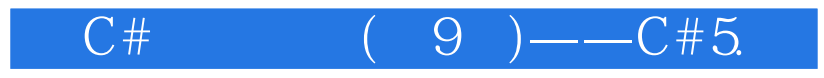

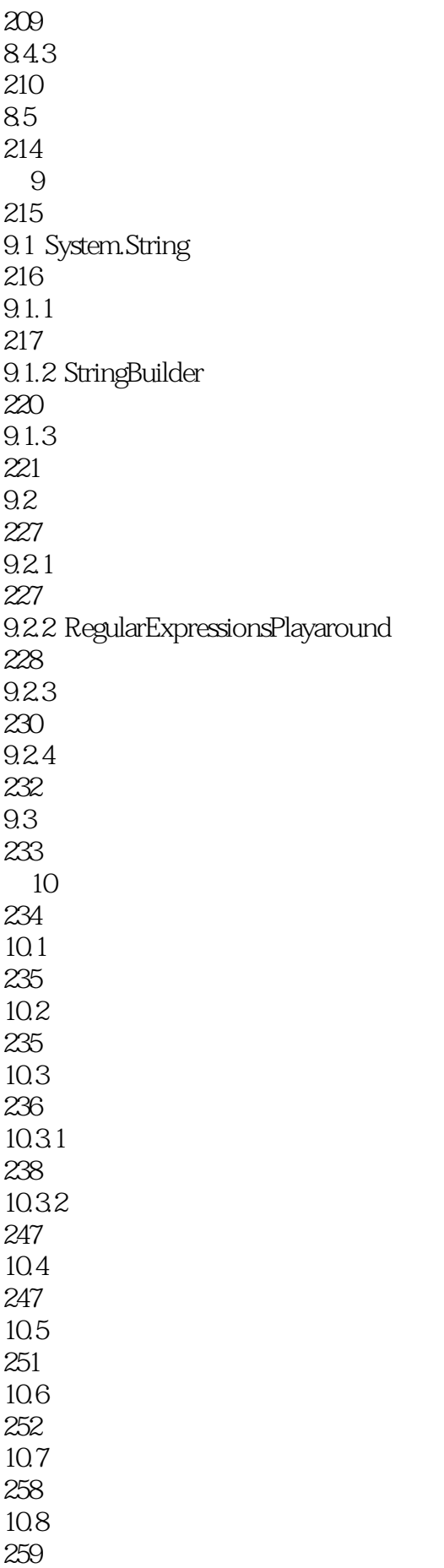

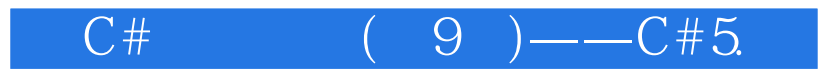

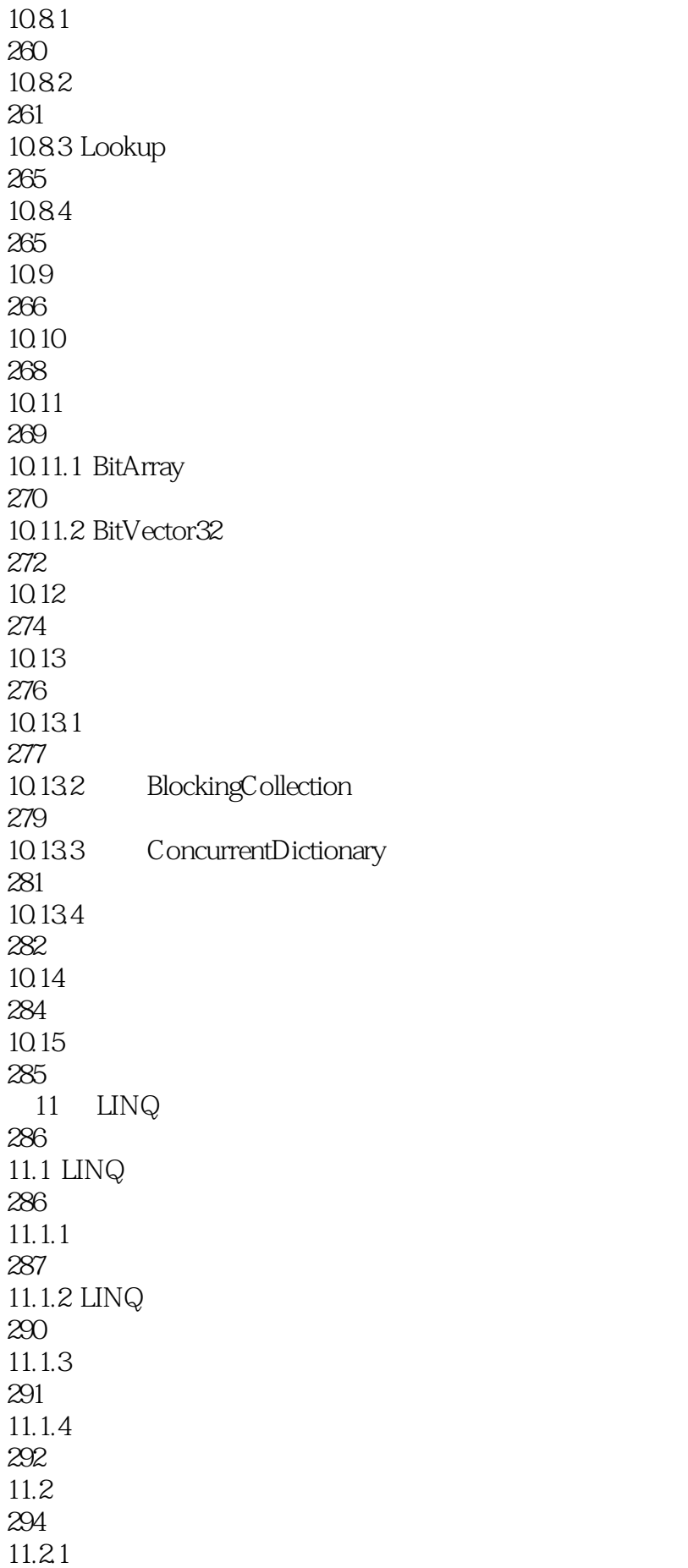

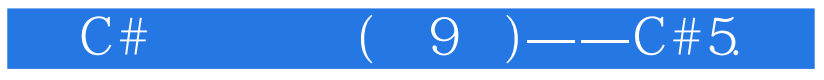

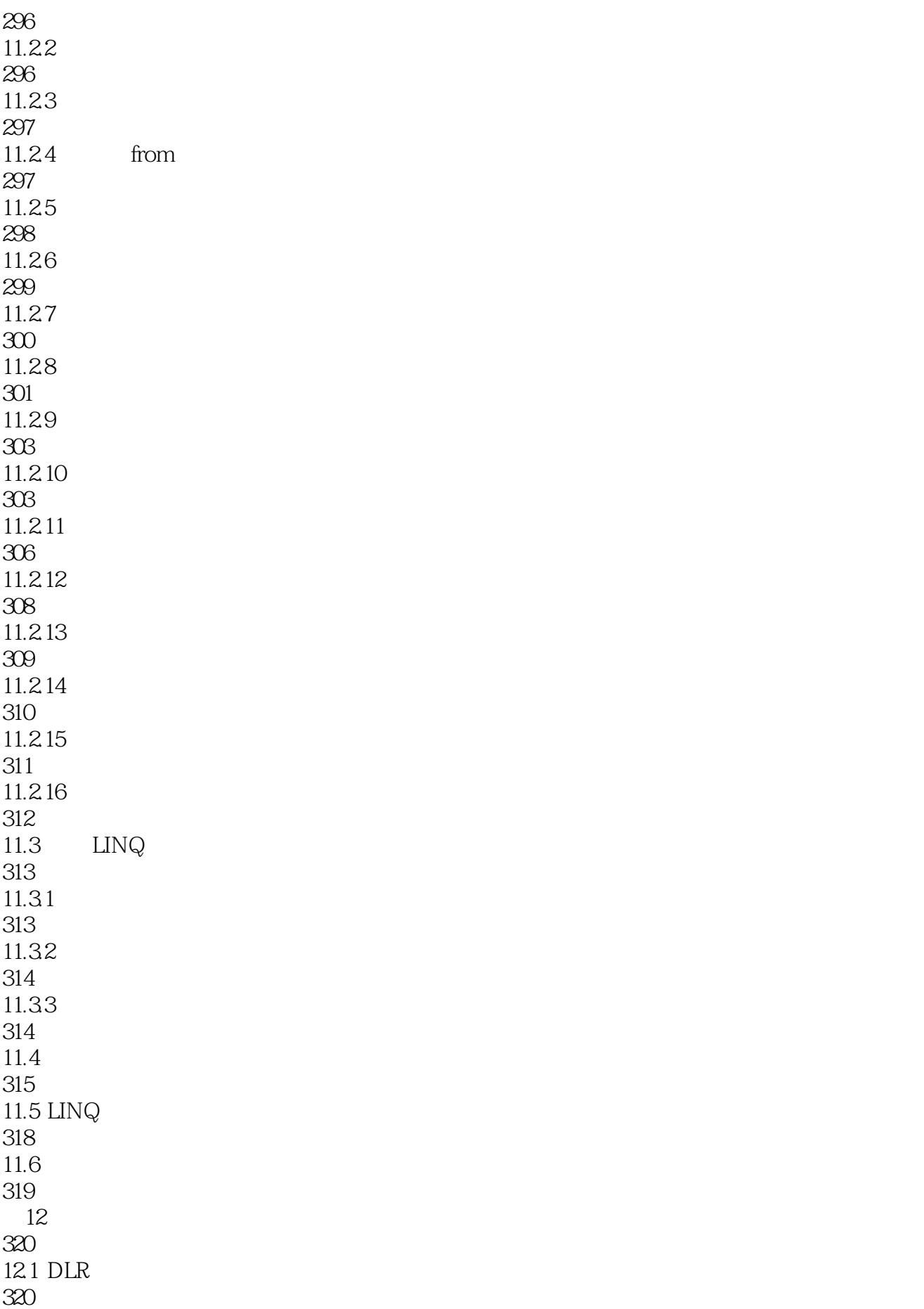

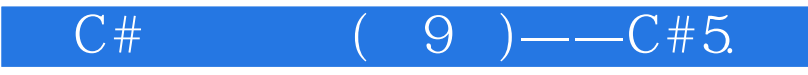

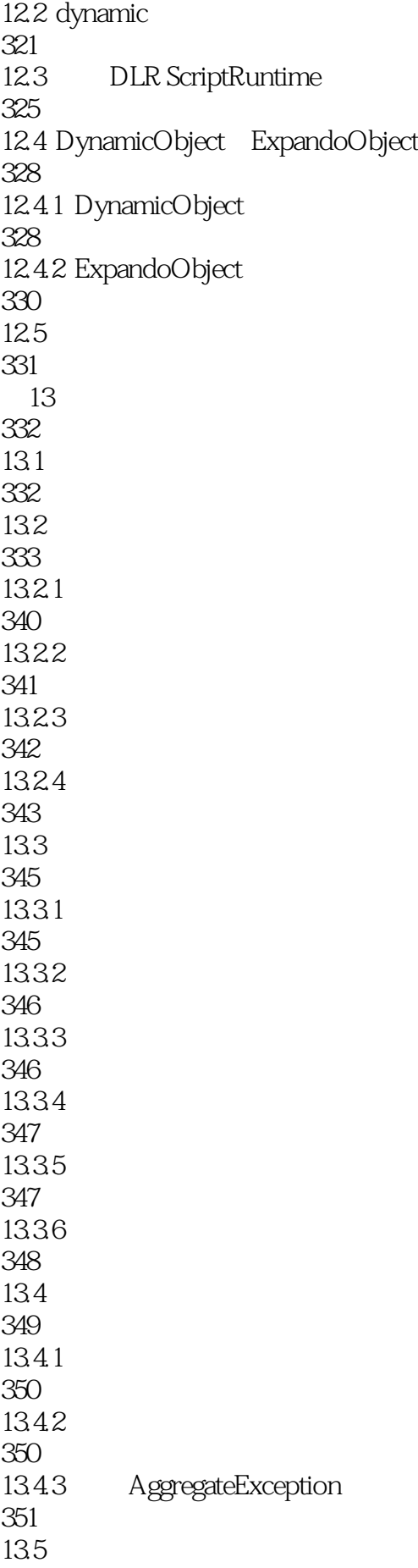

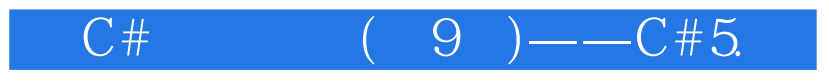

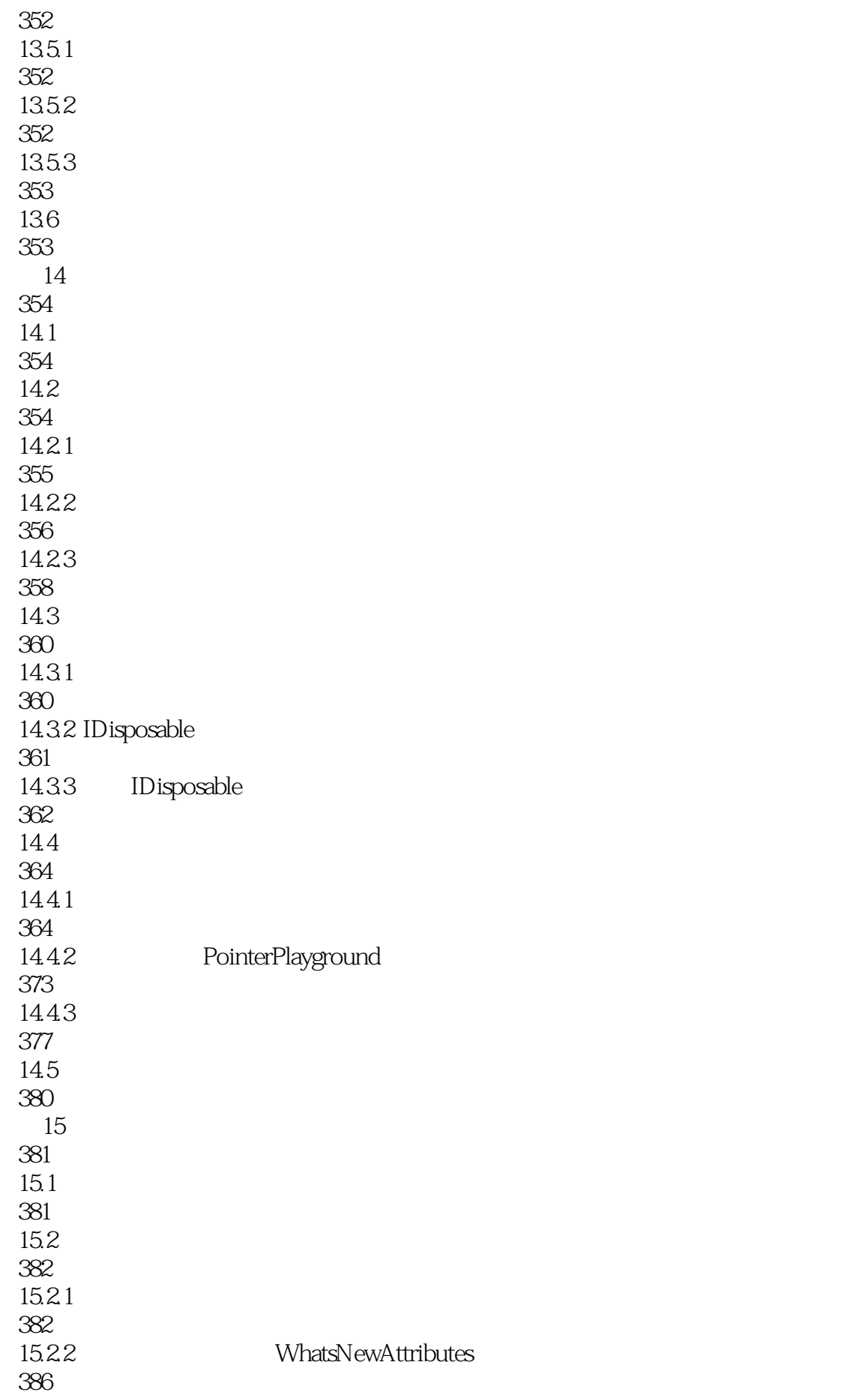

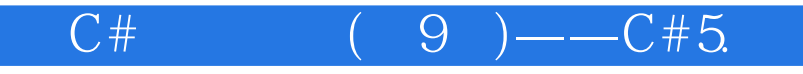

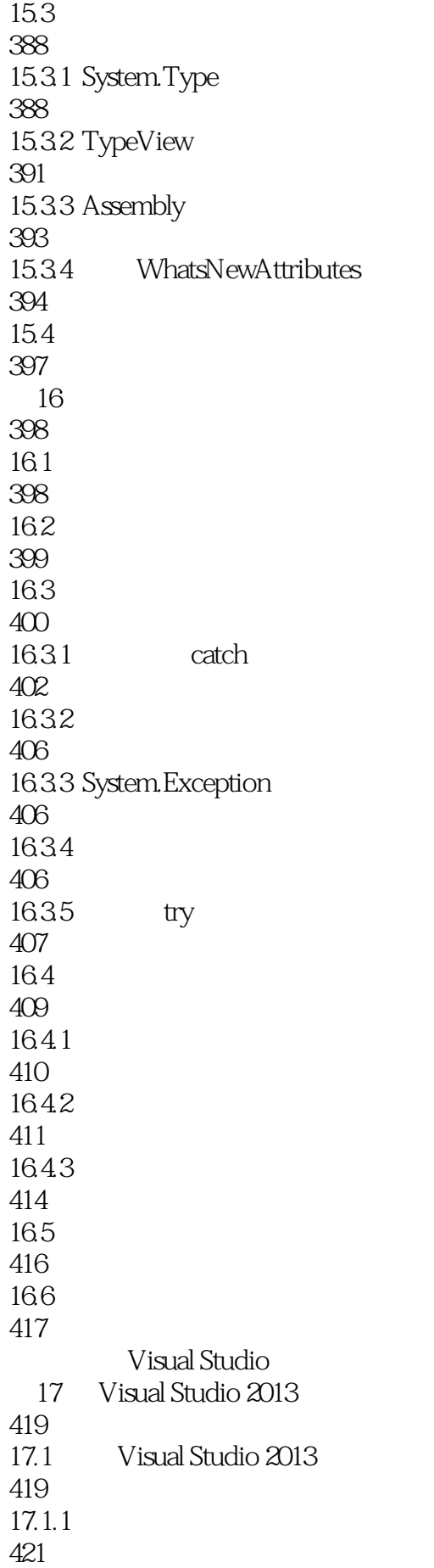

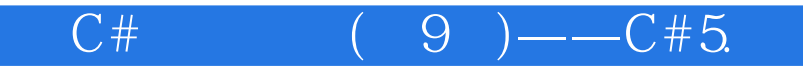

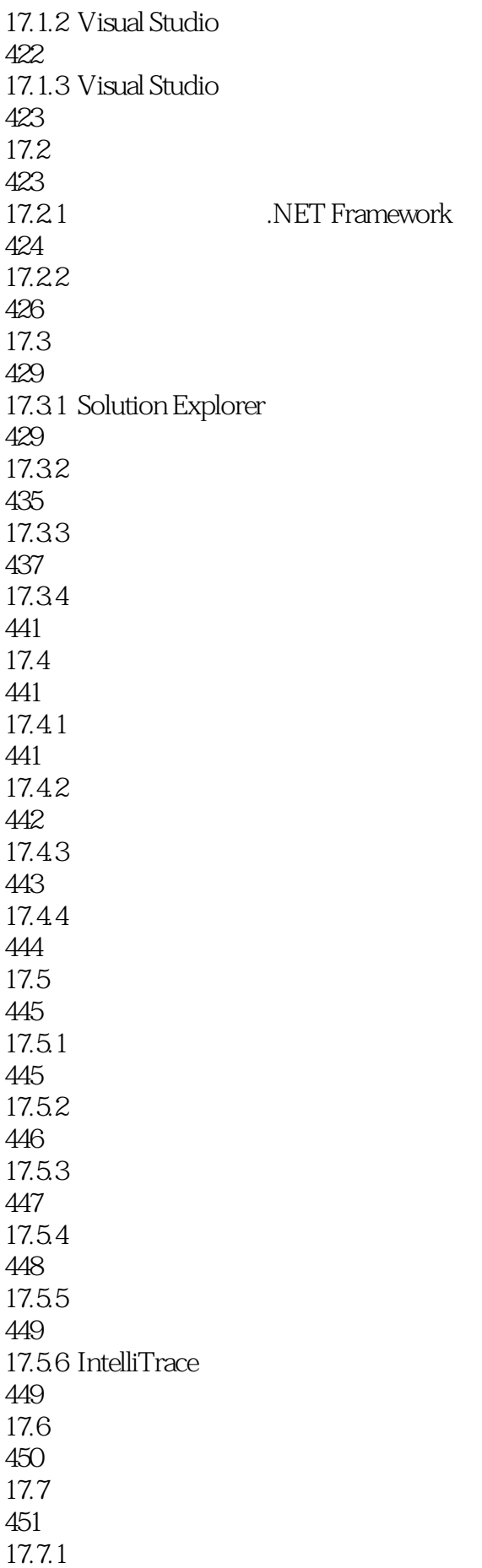

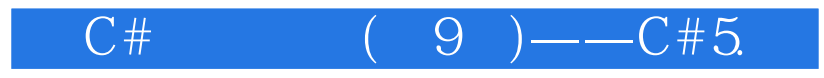

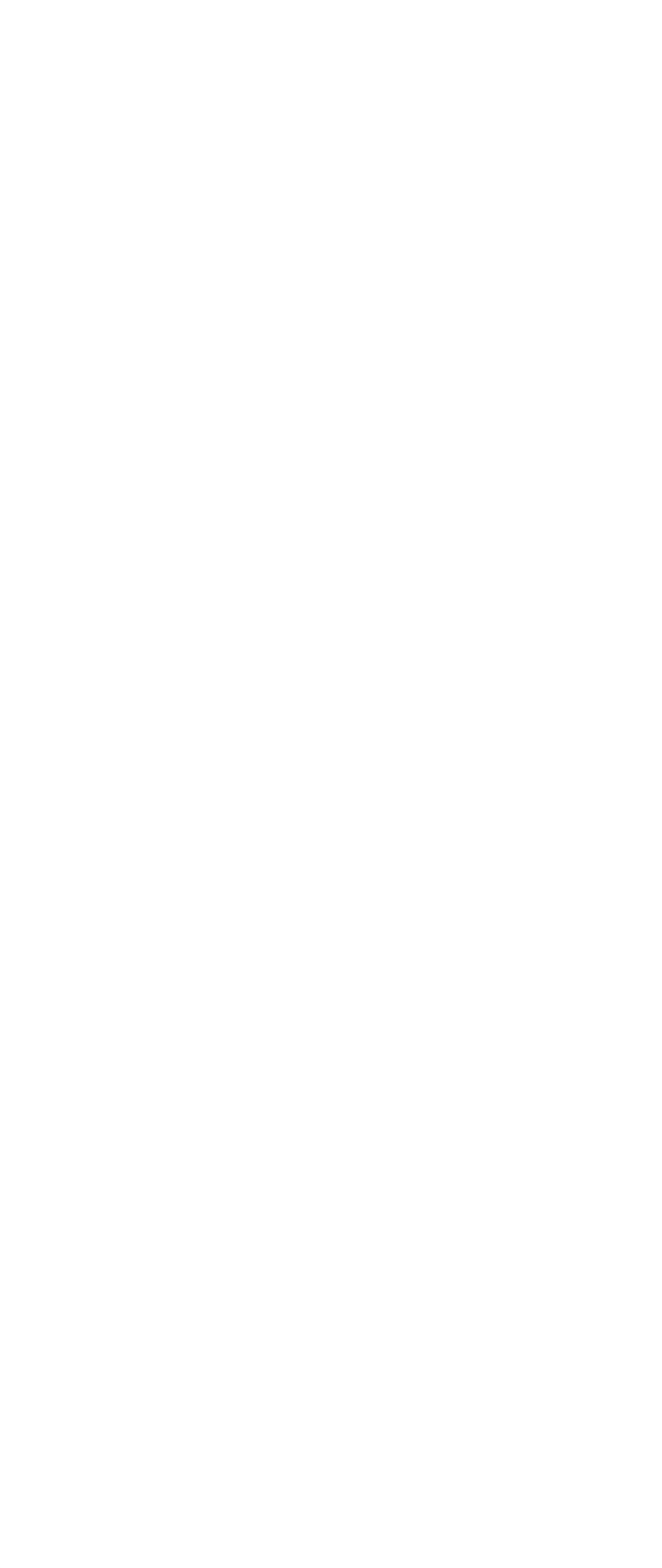

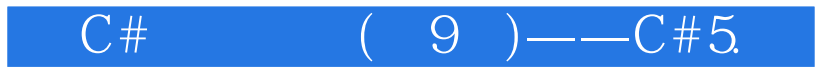

18.22 472 18.2.3 NET 473 18.3 473 1831 хсору 474 18.3.2 xcopy Web 475 18.3.3 Windows Installer 475 18.4 ClickOnce 475 18.4.1 ClickOnce 476 1842 ClickOnce 476 18.4.3 ClickOnce 477 18.4.4 ClickOnce 479 18.45 479 18.4.6 ClickOnce API 480 18.5 Web 481 18.5.1 Web 481 18.5.2 482 1853 Web Deploy 482 18.6 Windows Store 483 1861 484 18.6.2 Windows App Certification Kit 485 1863 486 18.6.4 Windows API 486 18.7 488

第19章 程序集

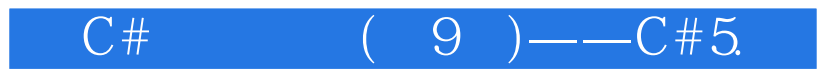

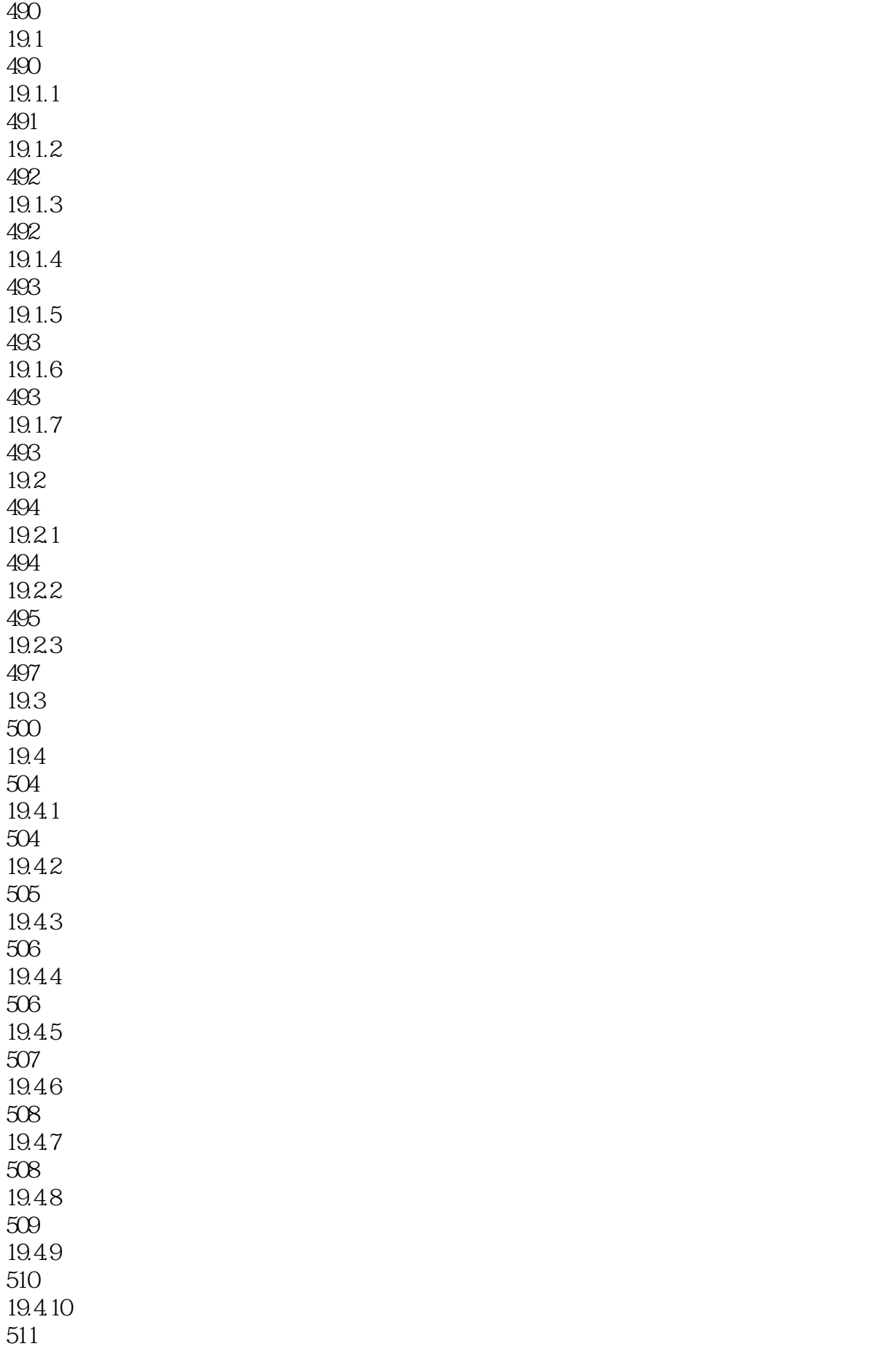

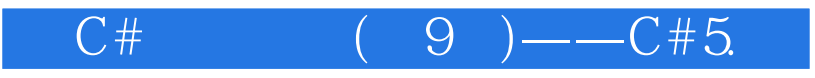

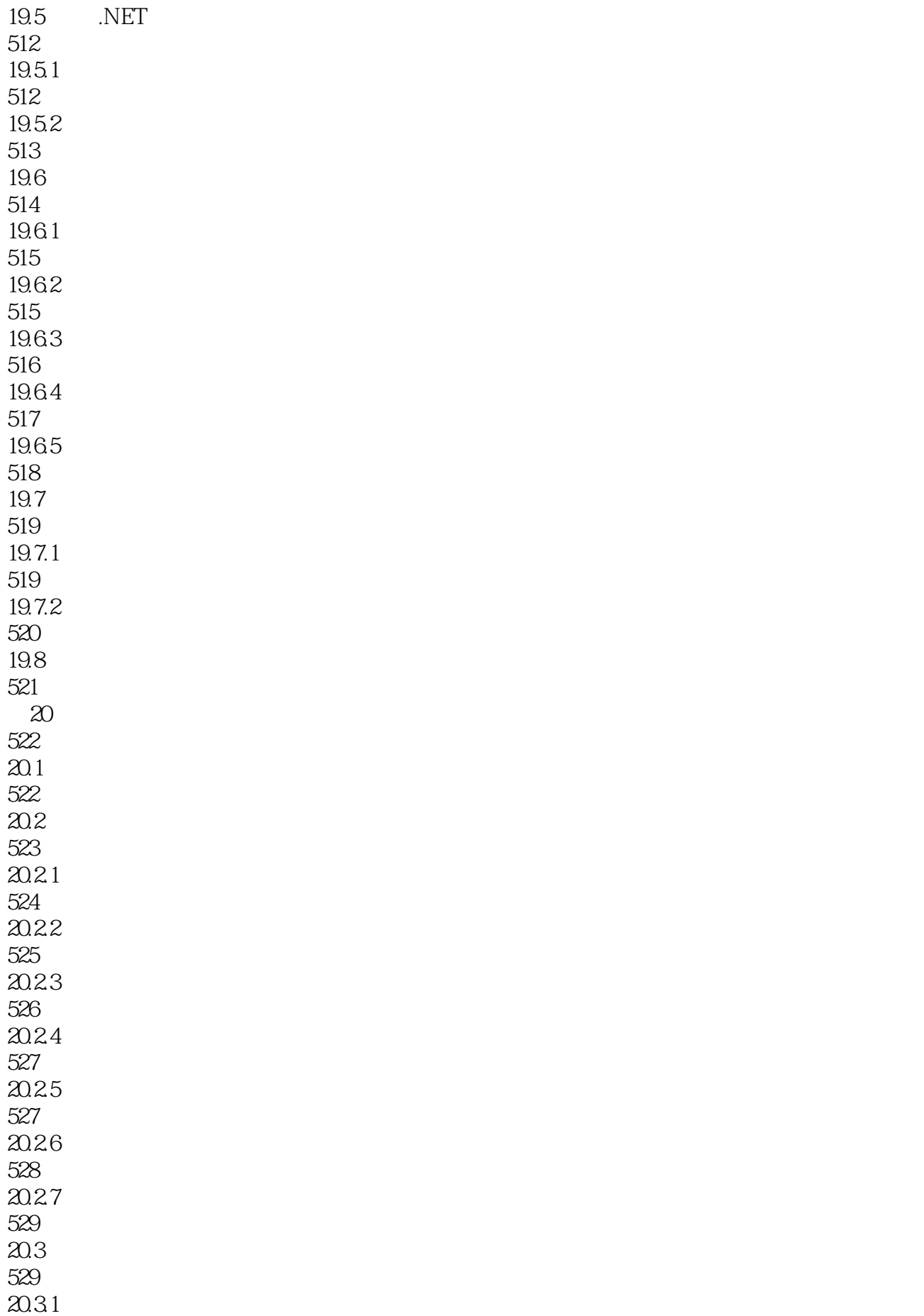

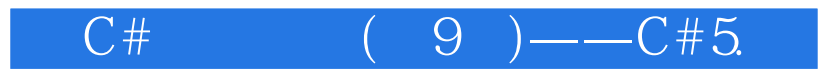

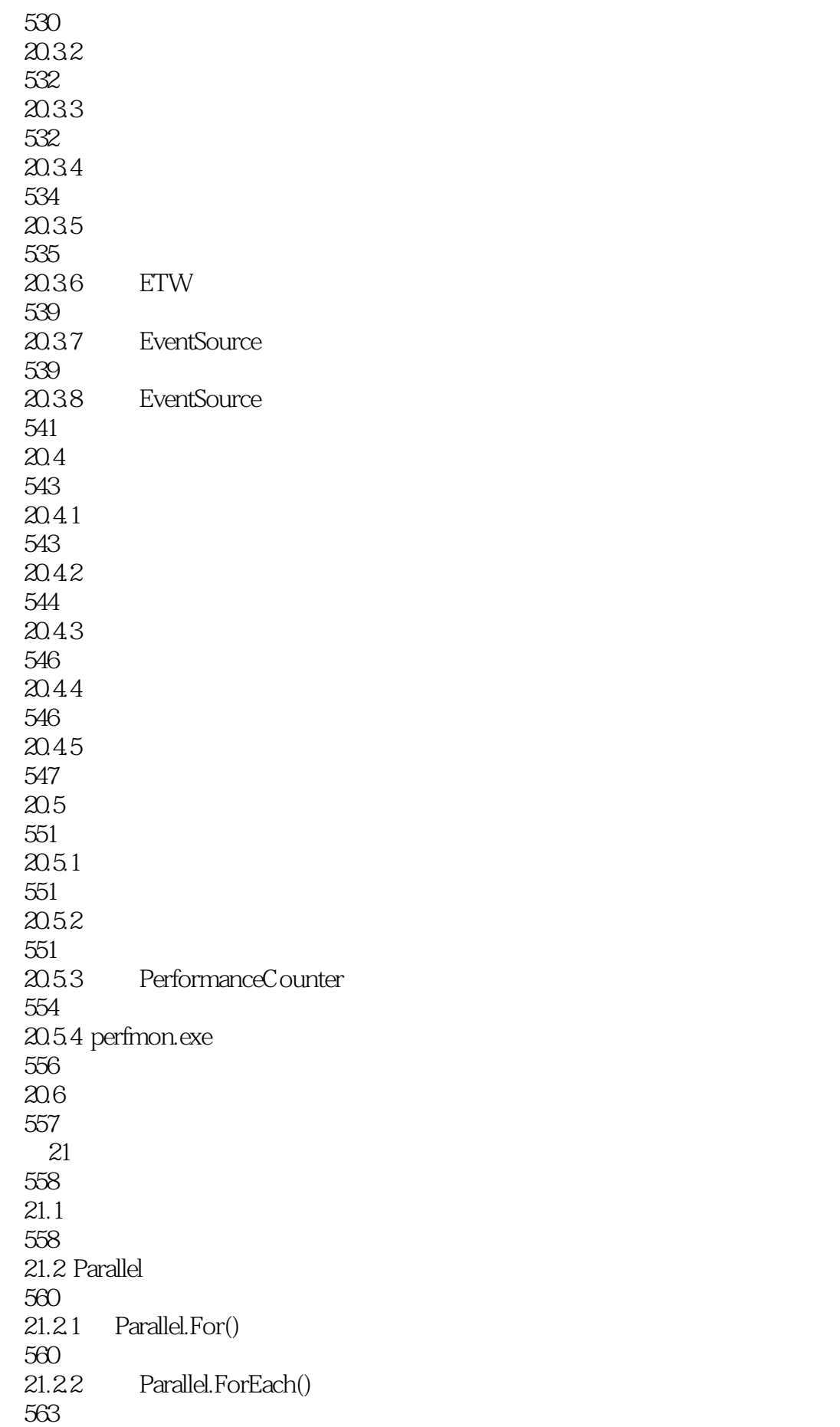

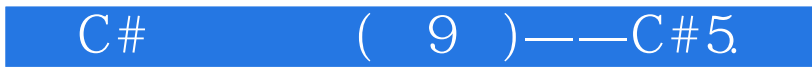

21.2.3 Parallel.Invoke() 564  $21.3$ 564  $21.31$ 565  $21.32$  Future—— 567 21.33 568 21.34 569  $21.4$ 570  $21.4.1$  Parallel.For() 570 21.4.2 571 21.5 572 21.6 Thread 574  $21.61$ 575 21.62 576 21.63 577 21.64 578 21.7 578  $21.7.1$ 578  $21.7.2$ 581 21.8 583 21.8.1 lock 583 21.8.2 Interlocked 588 21.8.3 Monitor 589 21.84 SpinLock 590 21.85 WaitHandle 591  $21.86$  Mutex

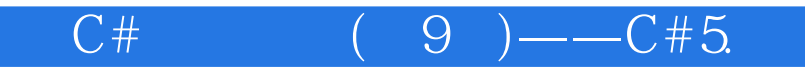

591 21.8.7 Semaphore 593  $21.88$  Events 595 21.89 Barrier 598 21.8.10 ReaderWriterLockSlim 600  $21.9$  Timer 602 21.10 604  $21.101$ 604  $21.102$ 605  $21.103$ 606  $21.11$ 608 第22章 安全性 609  $22.1$ 609  $22.2$ 610 22.2.1 Principal 610 22.22 611 22.23 612 22.24 613 22.25 614 22.3 619 22.3.1 621 22.32 622  $22.4$ 625 22.5 628  $22.51$   $2$ 628

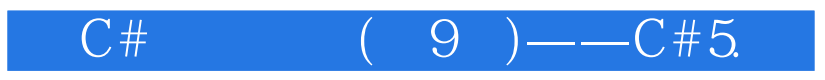

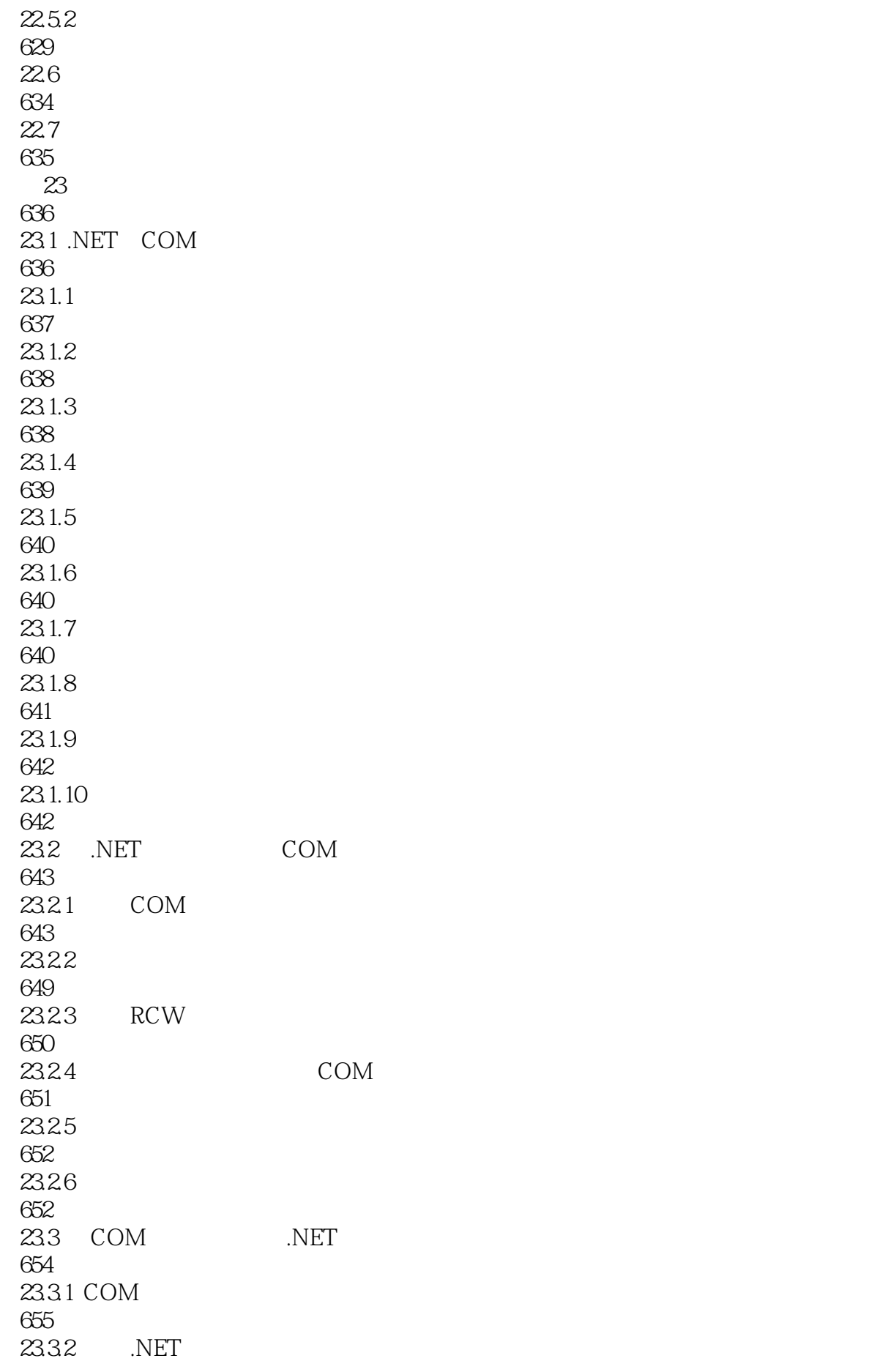

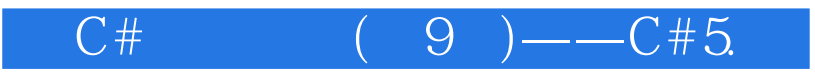

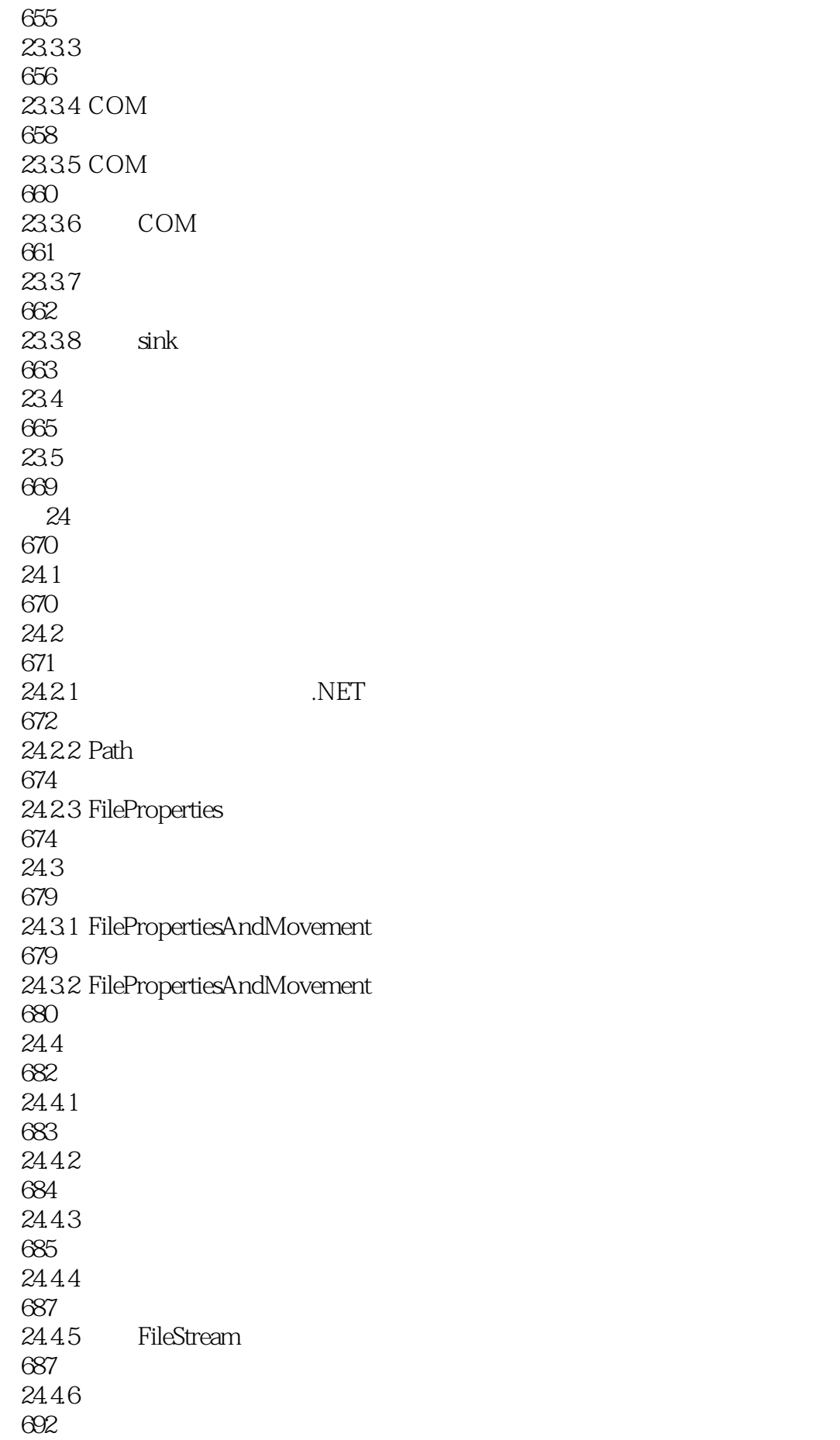

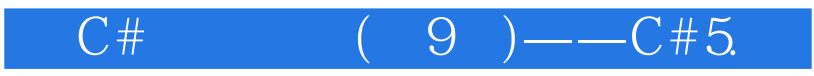

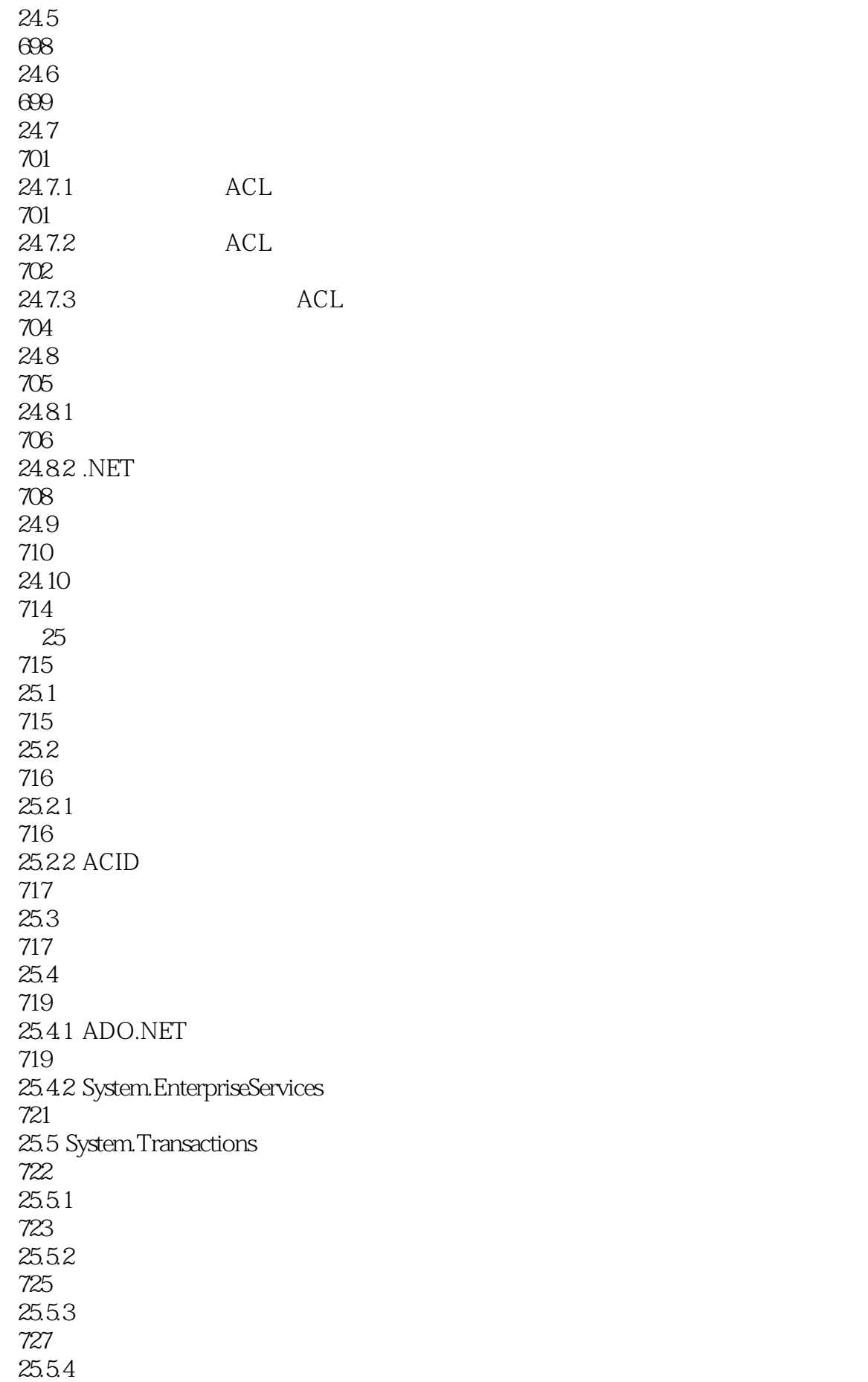

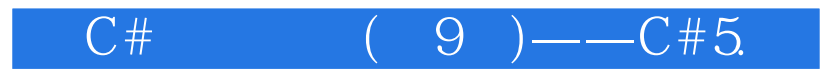

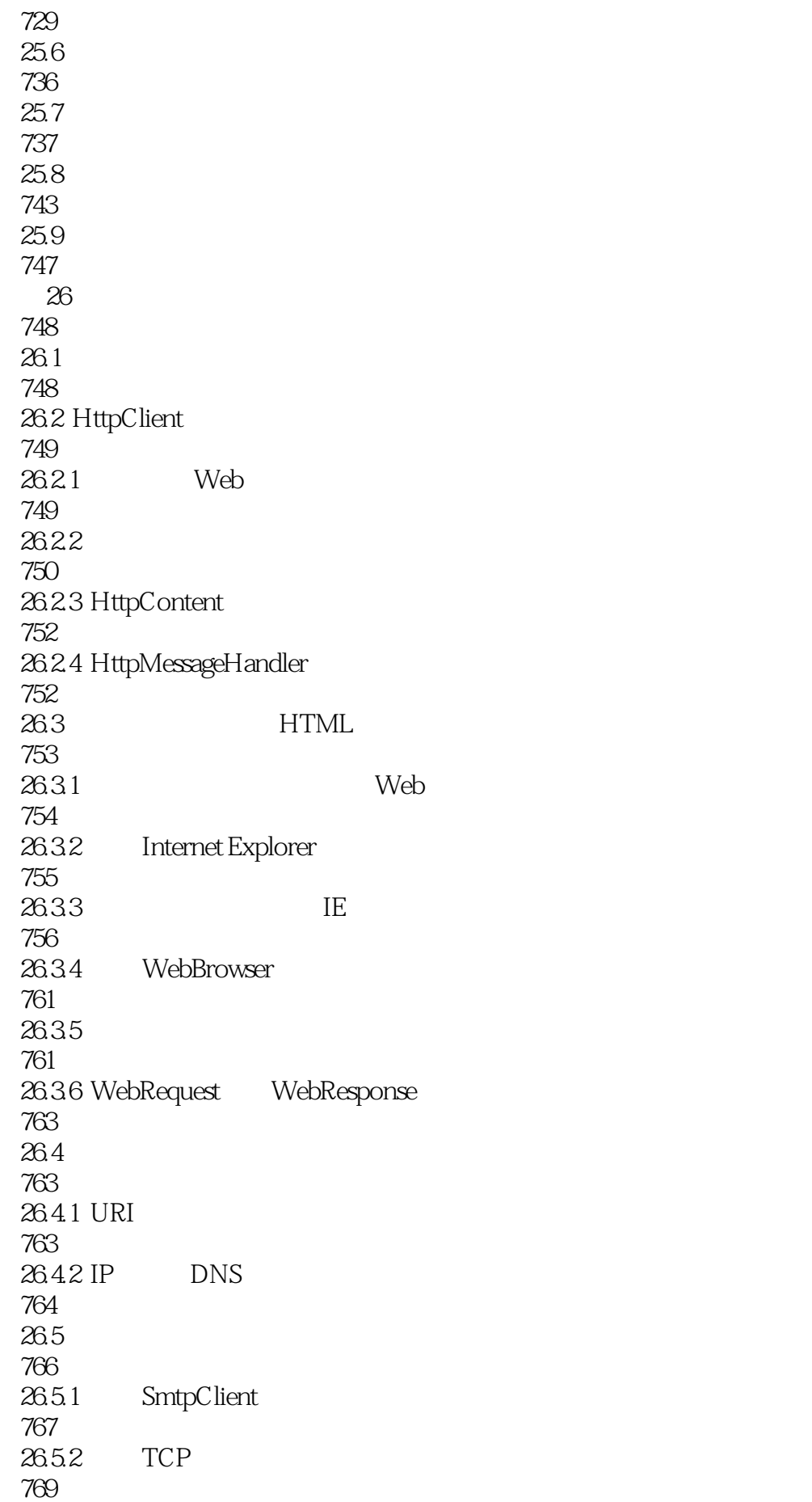

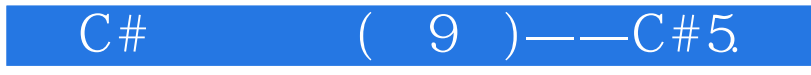

26.5.3 TcpSend TcpReceive 769 2654 TCP UDP 771 26.55 UDP 771  $26.56$  Socket 772 26.5.7 WebSocket 776 26.6 779 27 Windows 780 27.1 Windows 780  $27.2$  Windows 781  $27.21$ 782 27.2.2 783 27.2.3 783  $27.24$  Windows 783  $27.3$  Windows 784  $27.31$ 784 27.3.2 QuoteClient 787 27.3.3 Windows 791 27.34 795 27.35 795 27.36 796 27.4 Windows 800 27.4.1 MMC 800 27.4.2 net.exe 801 27.4.3 sc.exe 801 27.4.4 Visual Studio Server Explorer

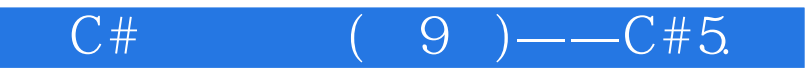

801 27.4.5 ServiceController 802 27.5 809 27.6 810 第28章 本地化 811  $28.1$ 811 28.2 System.Globalization 812 28.2.1 Unicode 812 28.22 813 28.23 817 28.24 823 28.3 824 28.3.1 824 28.32 824 28.3.3 ResourceWriter 825 28.34 826 28.3.5 System.Resources 830 28.4 Visual Studio Windows Forms 830 28.4.1 835 28.42 836 28.43 837 28.4.4 837 28.5 ASP.NET Web Forms 838 28.6 WPF 839 28.6.1 WPF .NET 840

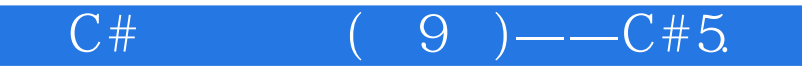

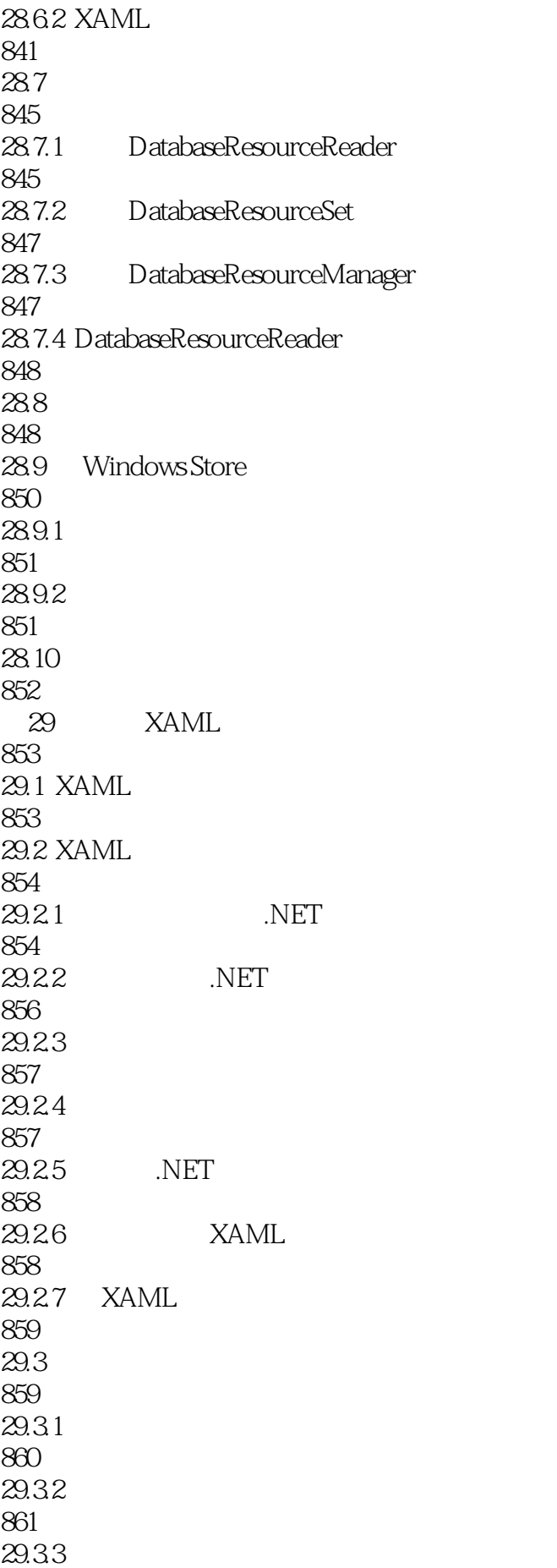

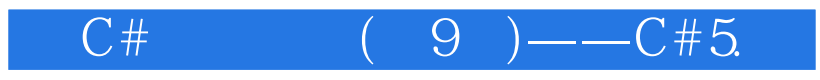

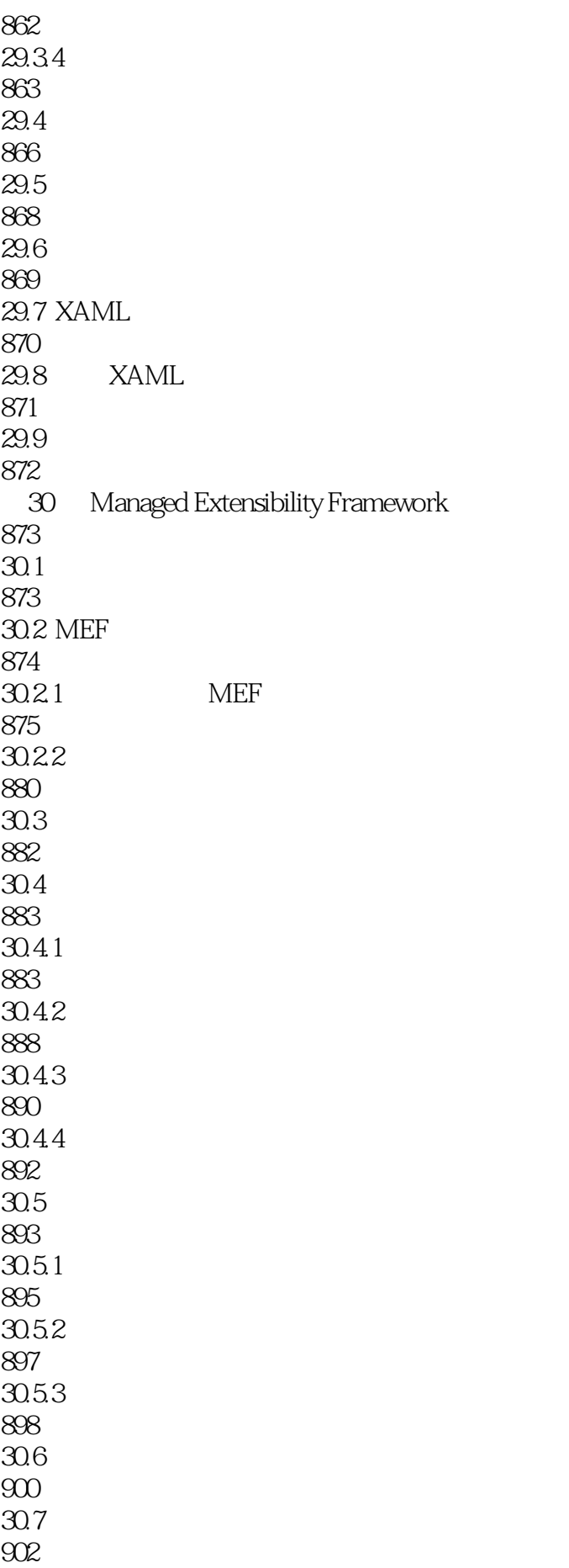

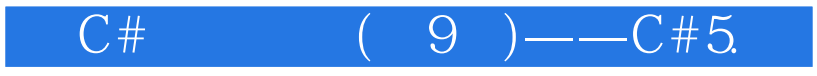

30.8 904 Windows 905  $31.1$ 905 31.1.1 .NET Windows 906  $31.1.2$ 906  $31.1.3$ 908  $31.1.4$ 909 31.1.5 Windows 911 31.2 Windows 912  $31.21$ 912 31.22 913  $31.2.3$ 914  $31.24$ 914 31.3 Windows Store 915  $31.4$ 917  $31.4.1$ 918 31.4.2 Suspension Manager 919  $31.43$ 921 31.44 922 31.45 922  $31.5$ 924  $31.6$ 927

32 ADO.NET 929 32.1 ADO.NET

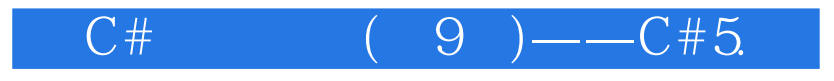

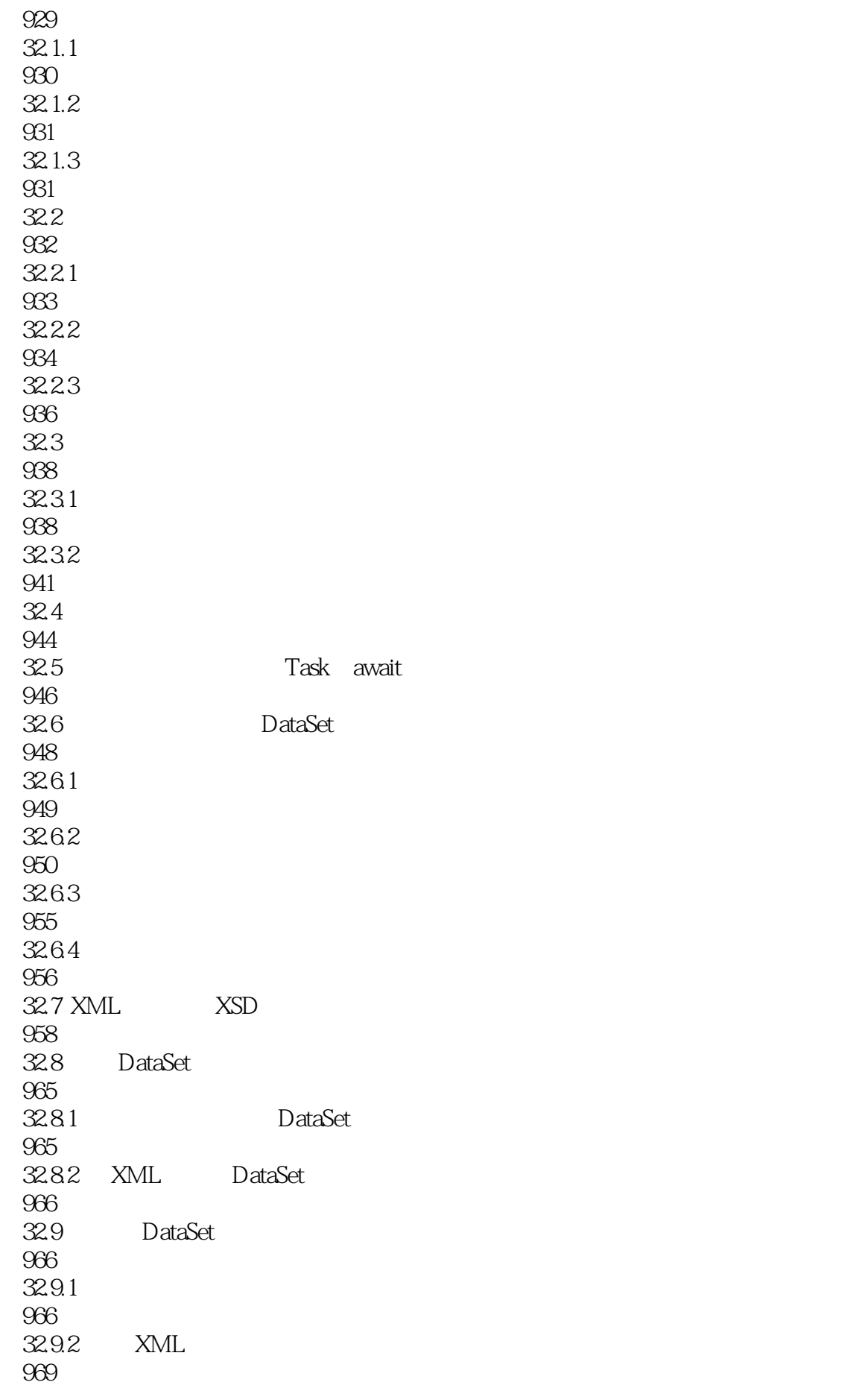

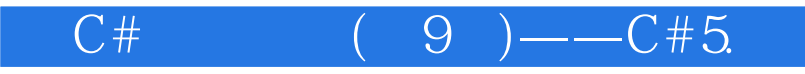

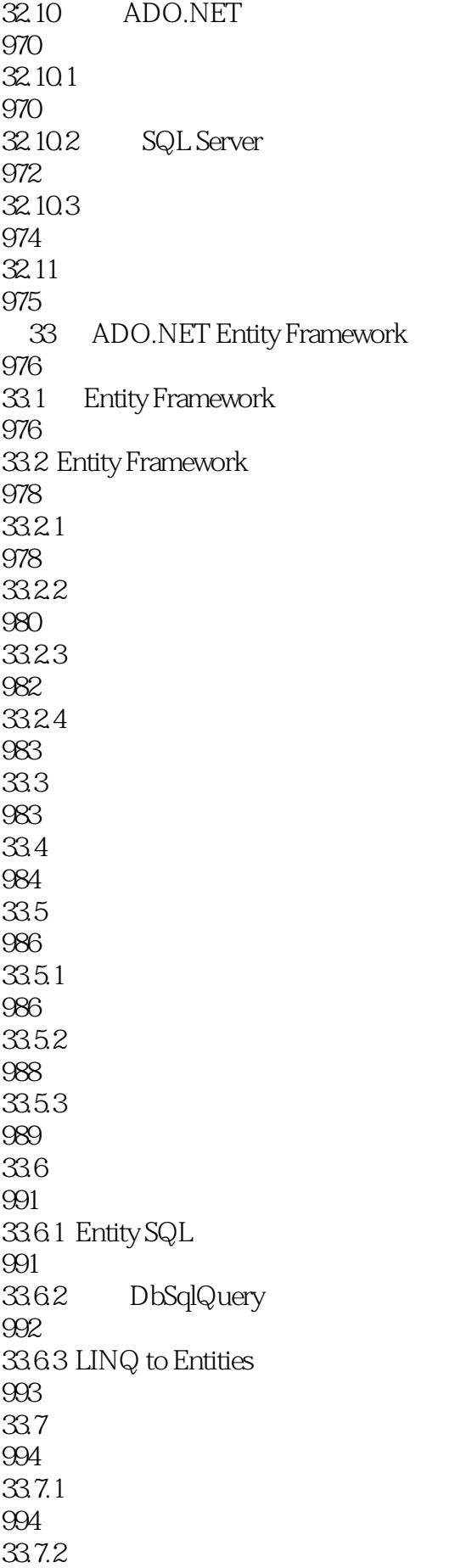

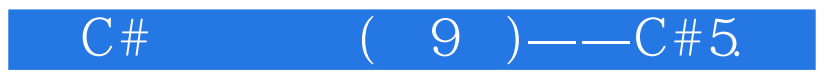

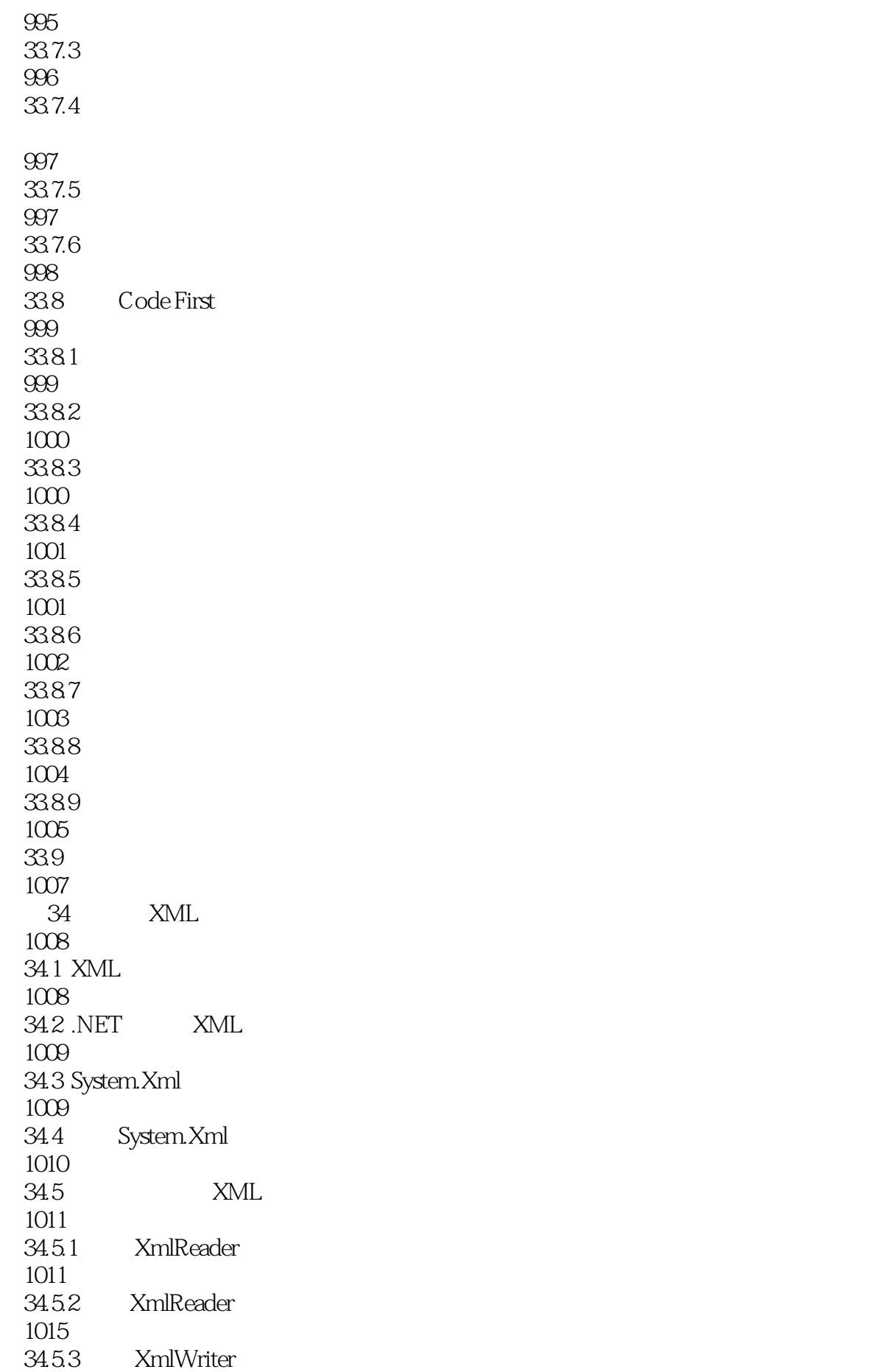

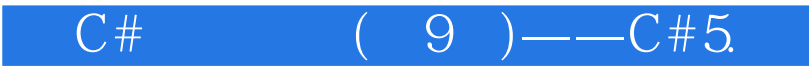

1017 34.6 .NET DOM 1018 34.7 XPathNavigator 1023 34.7.1 System.Xml.XPath 1023 34.7.2 System.Xml.Xsl 1028 34.7.3 XSLT 1032 34.8 XML ADO.NET 1034 34.8.1 ADO.NET XML 1034 34.8.2 XML ADO.NET 1040 34.9 XML 1041 34.10 LINQ to XML .NET 1051 34.11 使用不同的XML对象 1051 34.11.1 XDocument 1051 34.11.2 XElement 1052 34.11.3 XNamespace 1053 34.11.4 XComment 1055 34.11.5 XAttribute 1056 34.12 LINQ XML 1057 34.12.1 XML 1057 34.12.2 XML 1058 34.13 XML 1060 34.13.1 XML 1060 34.13.2 XML 1061 34.14 1063

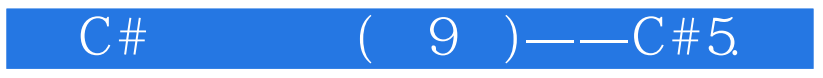

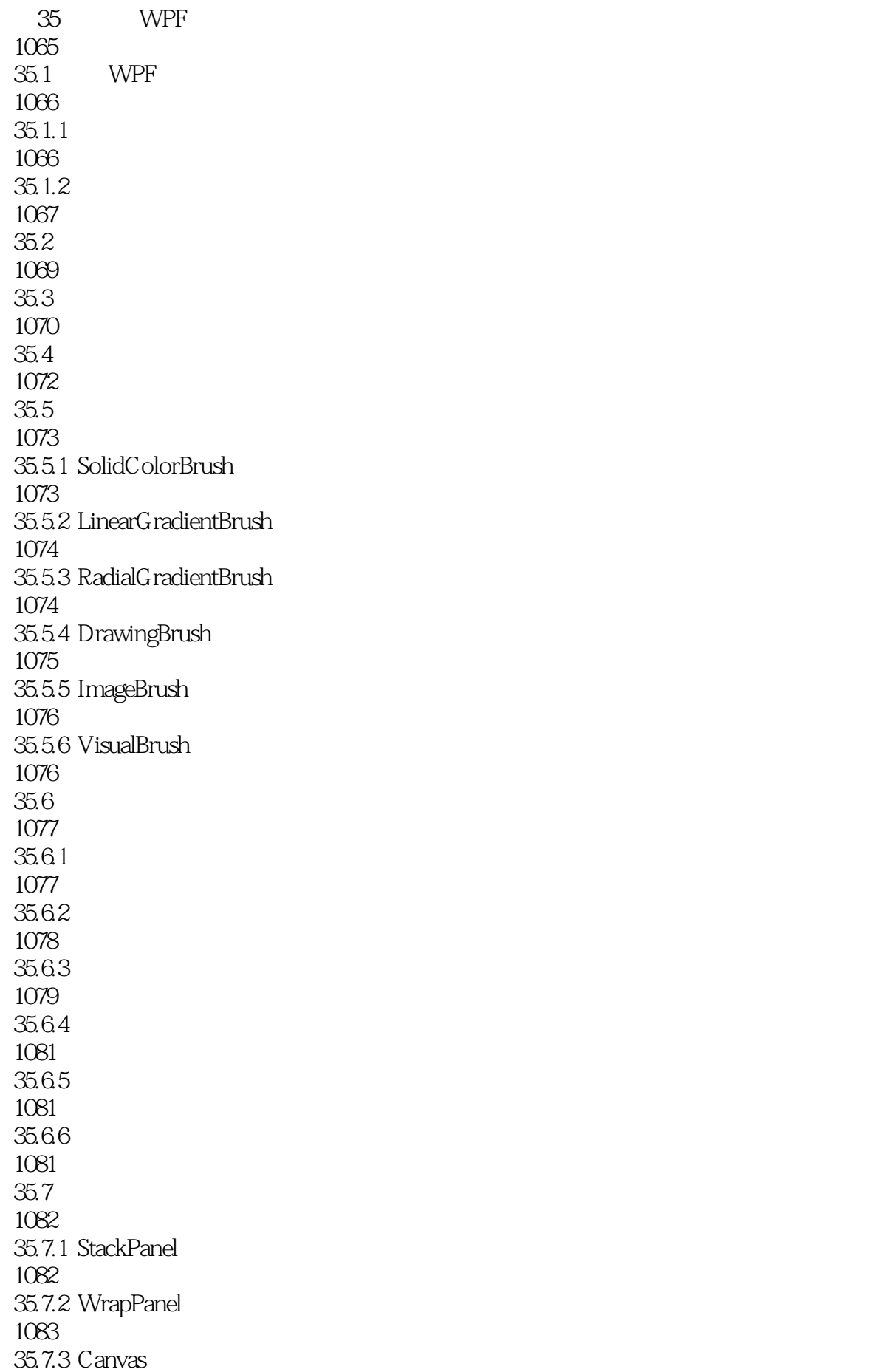

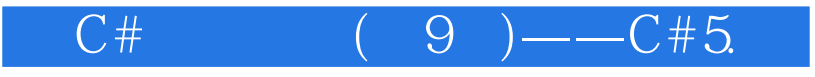

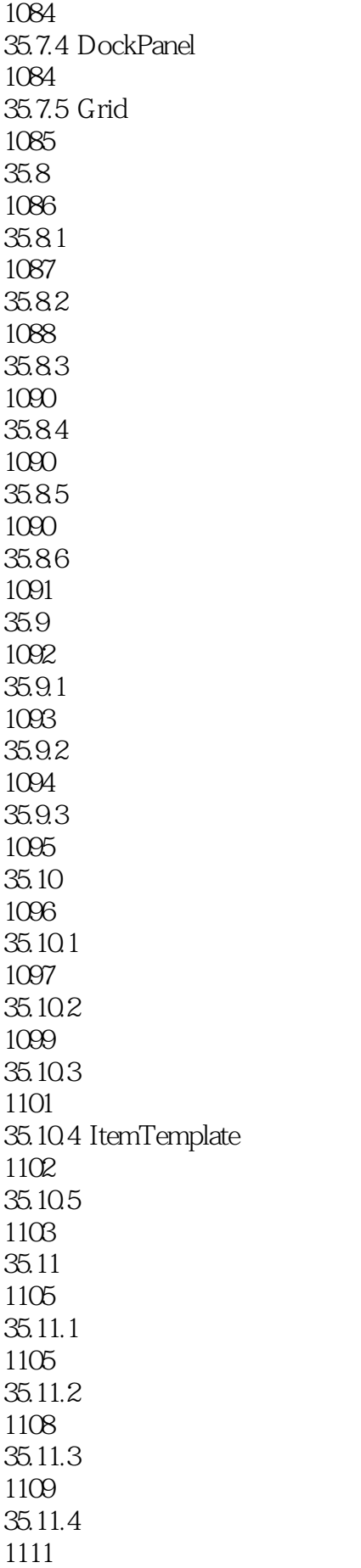

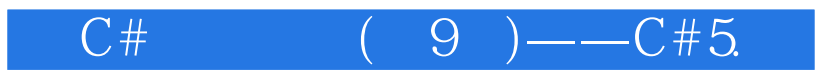

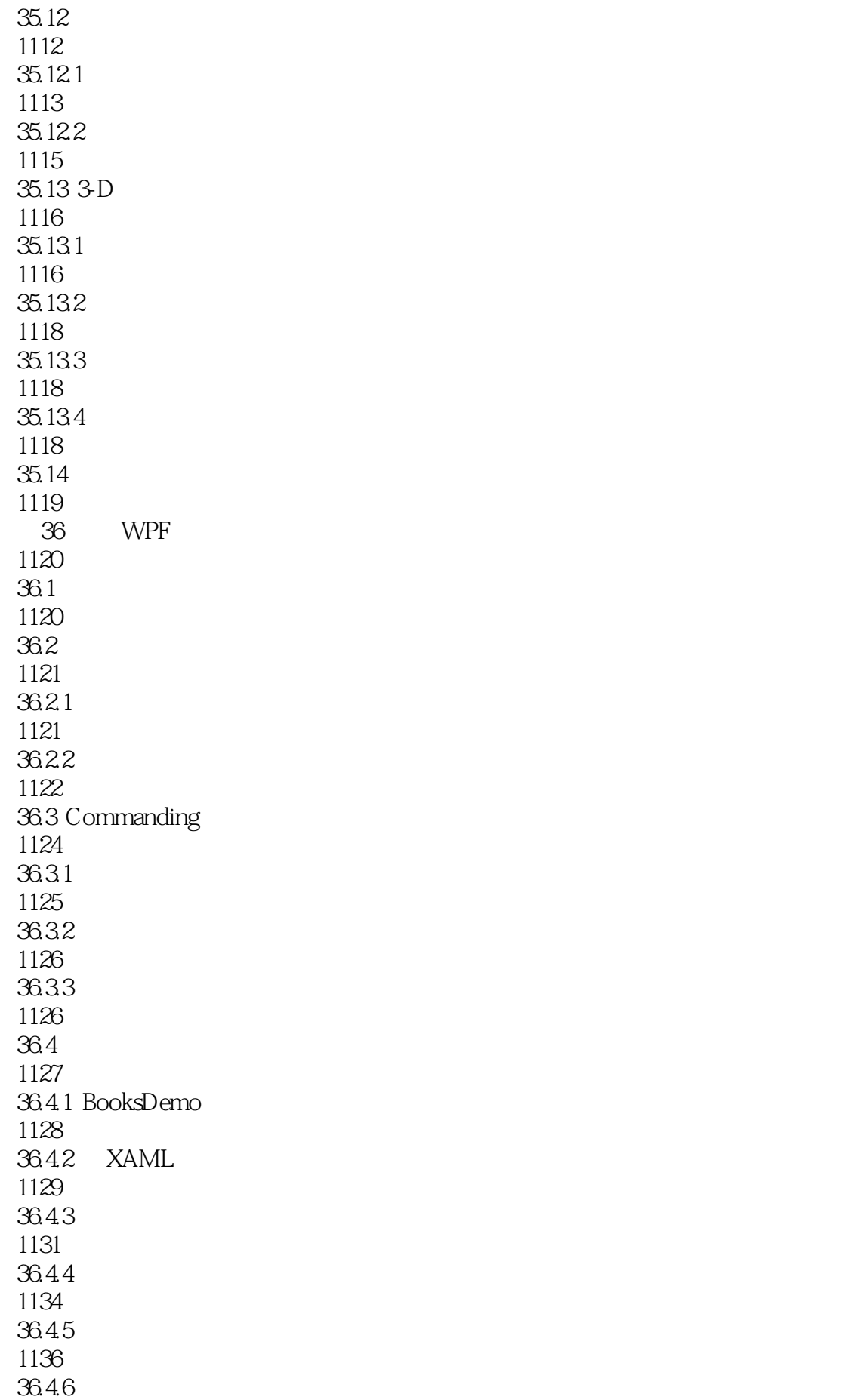

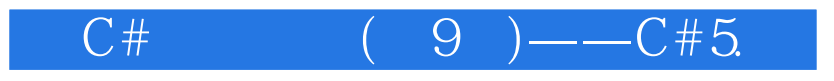

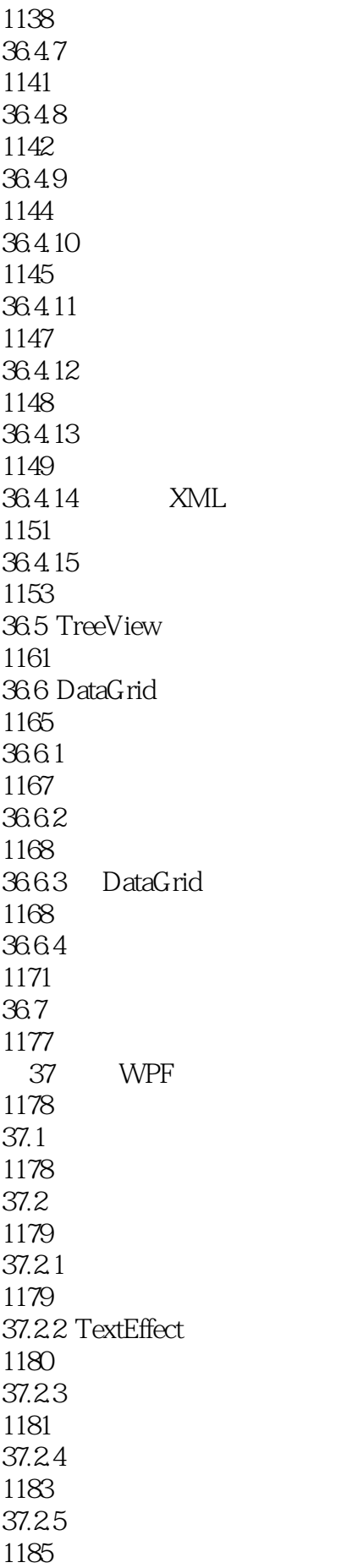

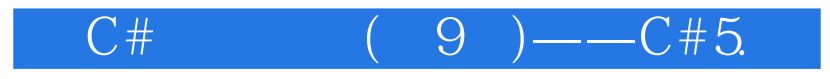

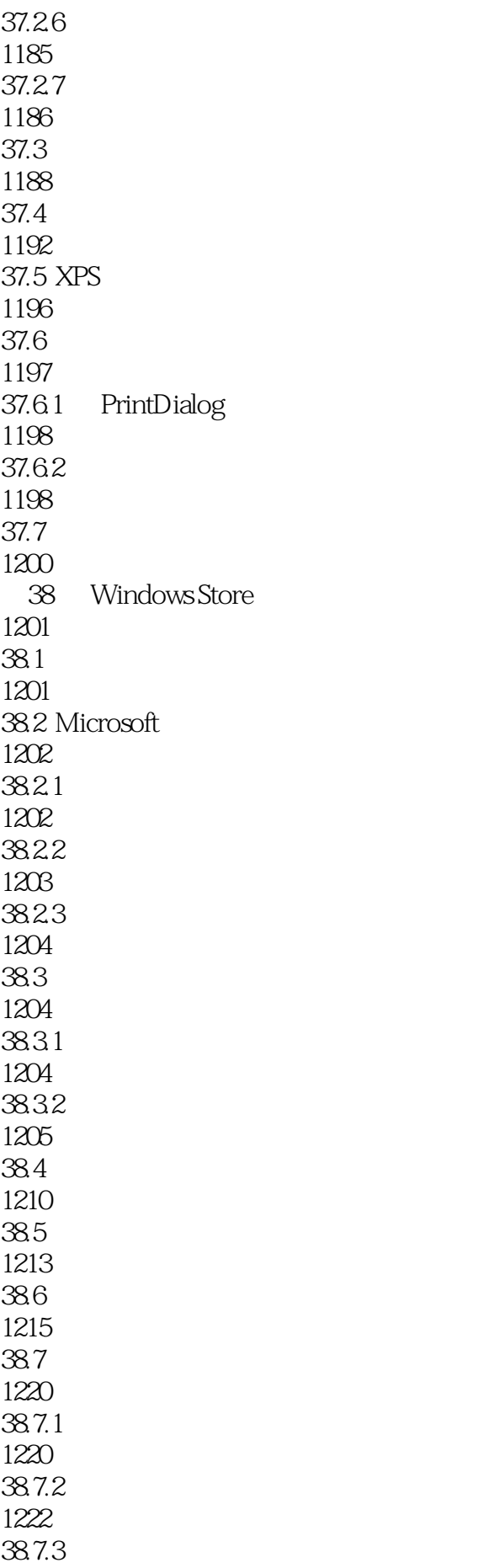

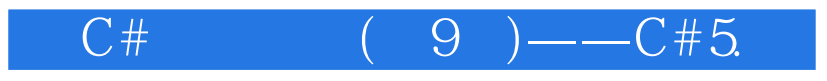

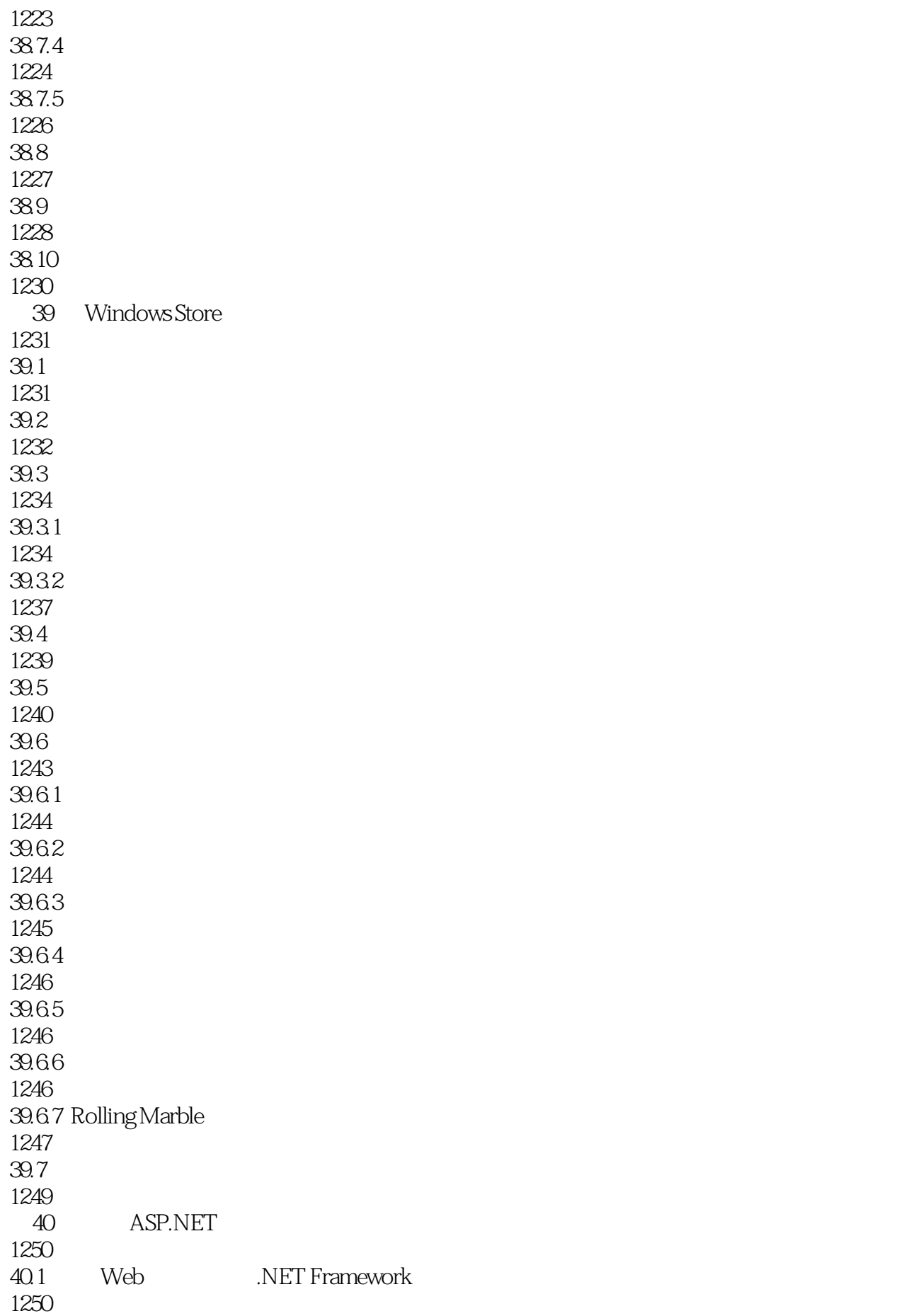

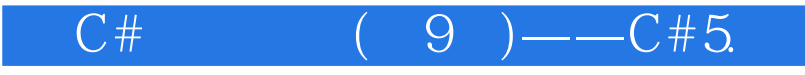

40.1.1 ASP.NET Web Forms 1251 40.1.2 ASP.NET Web Pages 1251 40.1.3 ASP.NET MVC 1252 40.2 Web 1252 40.2.1 HTML 1253 40.2.2 CSS 1253 40.2.3 JavaScript jQuery 1253 40.3 1254 40.4 1256  $40.4.1$ 1257 40.4.2 ASP.NET 1258  $404.3$ 1259 40.4.4 1260 40.5 1261 40.6 1262 40.6.1 HttpRequest 1262 40.6.2 HttpResponse 1264 40.7 1264  $40.7.1$ 1265 40.7.2 cookie 1266 40.7.3 1267 40.7.4 1270 40.7.5 1270 40.7.6 1271 40.8 ASP.NET

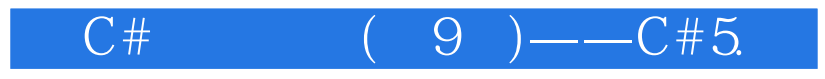

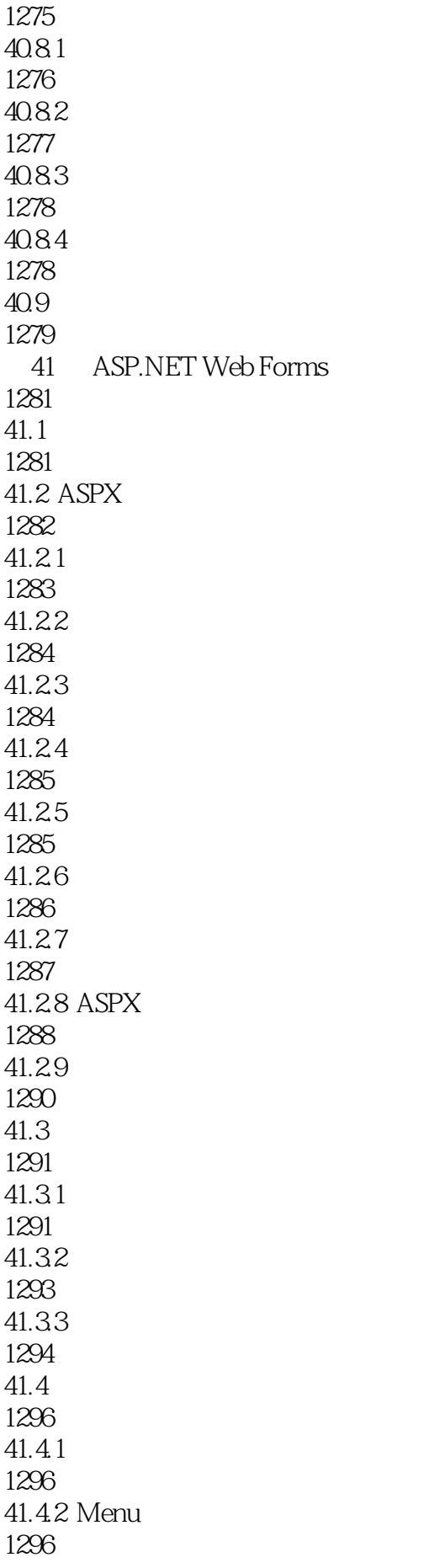

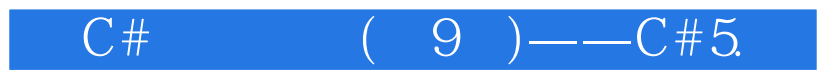

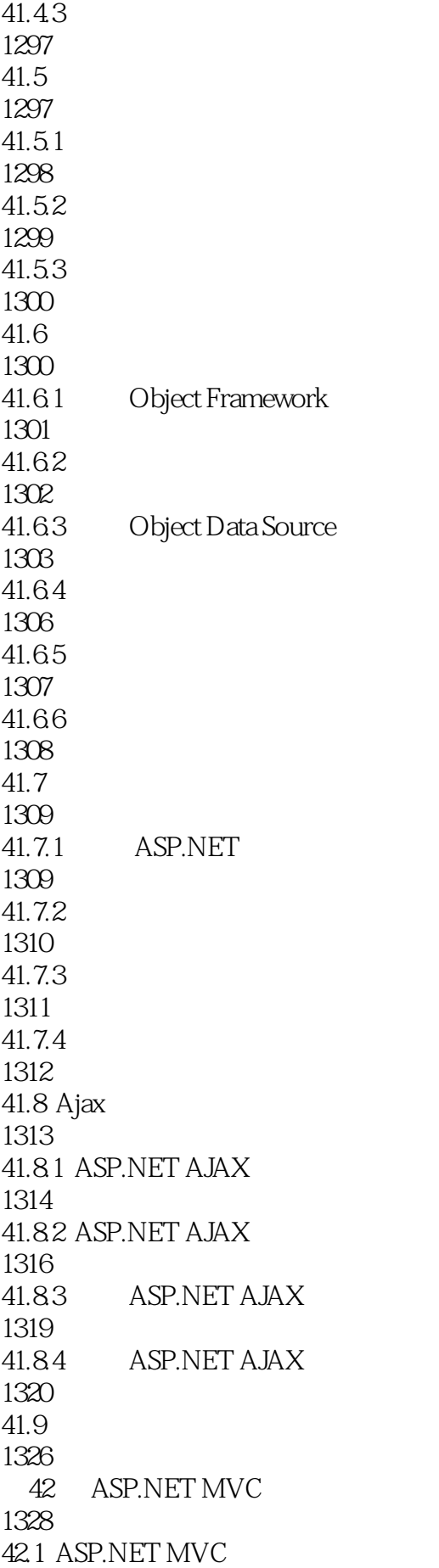

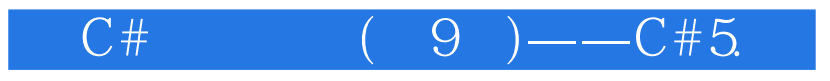

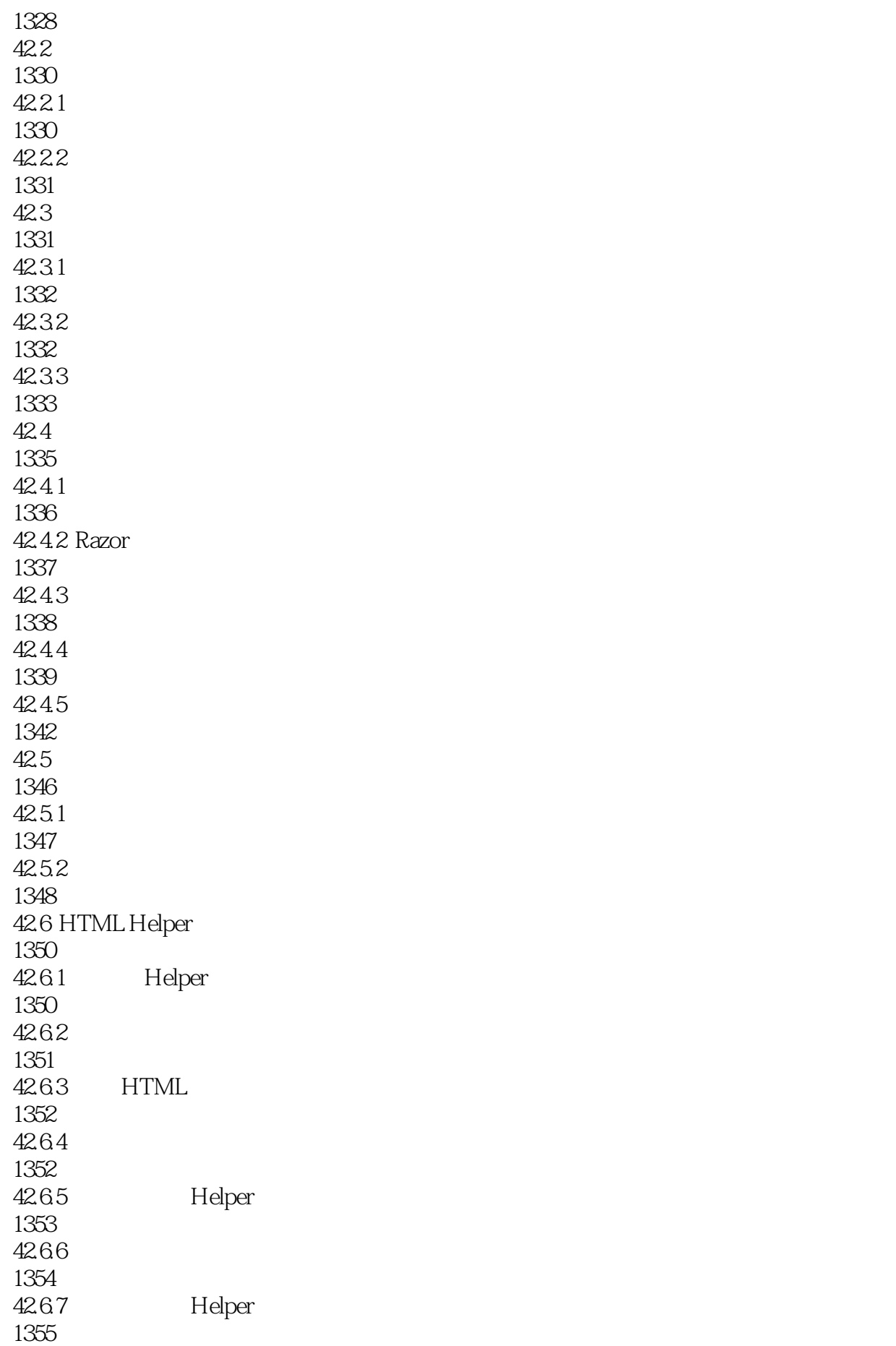

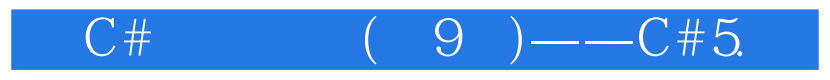

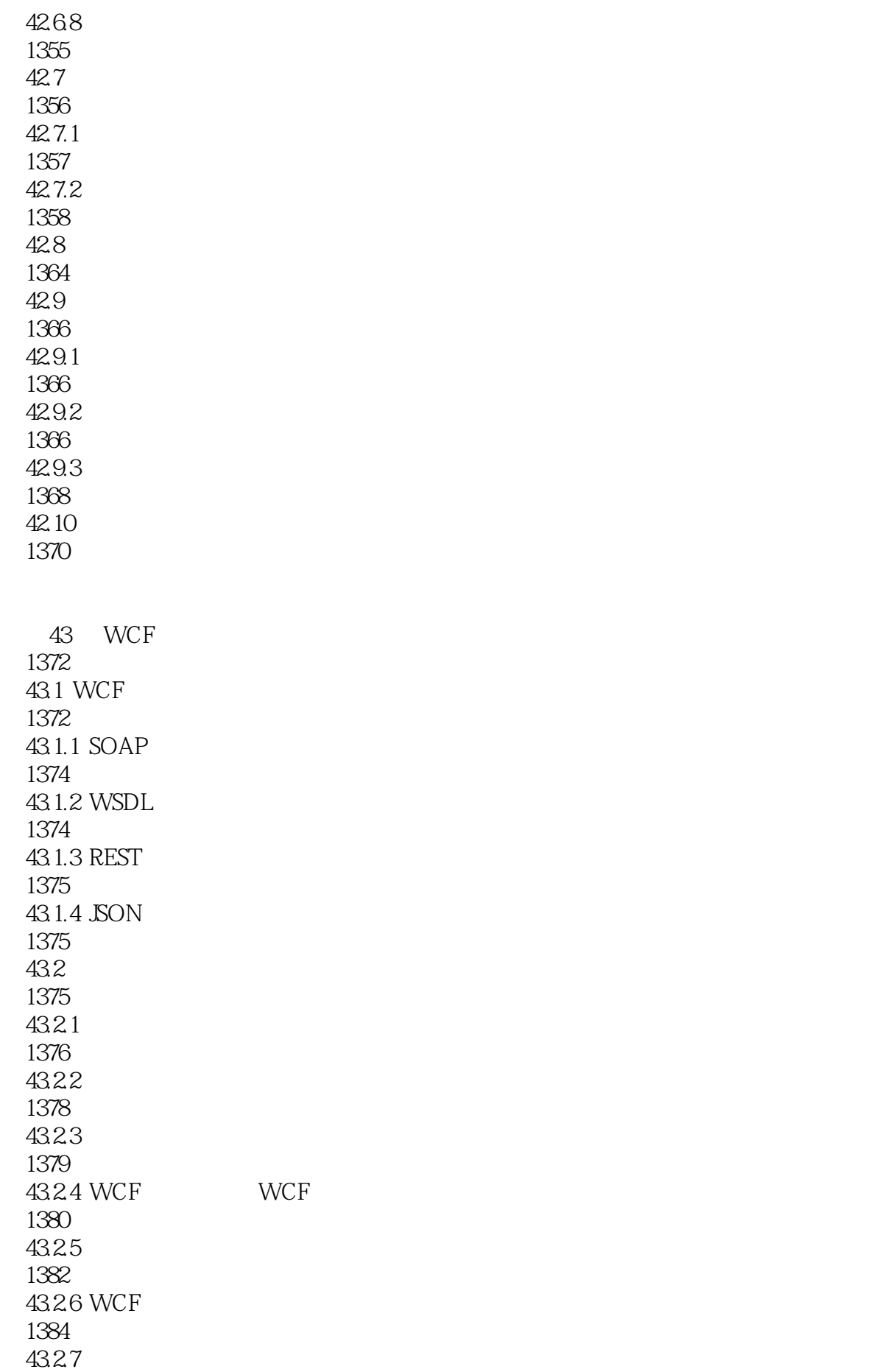

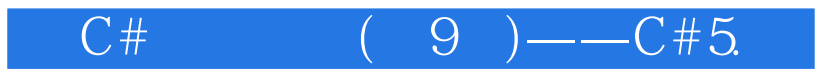

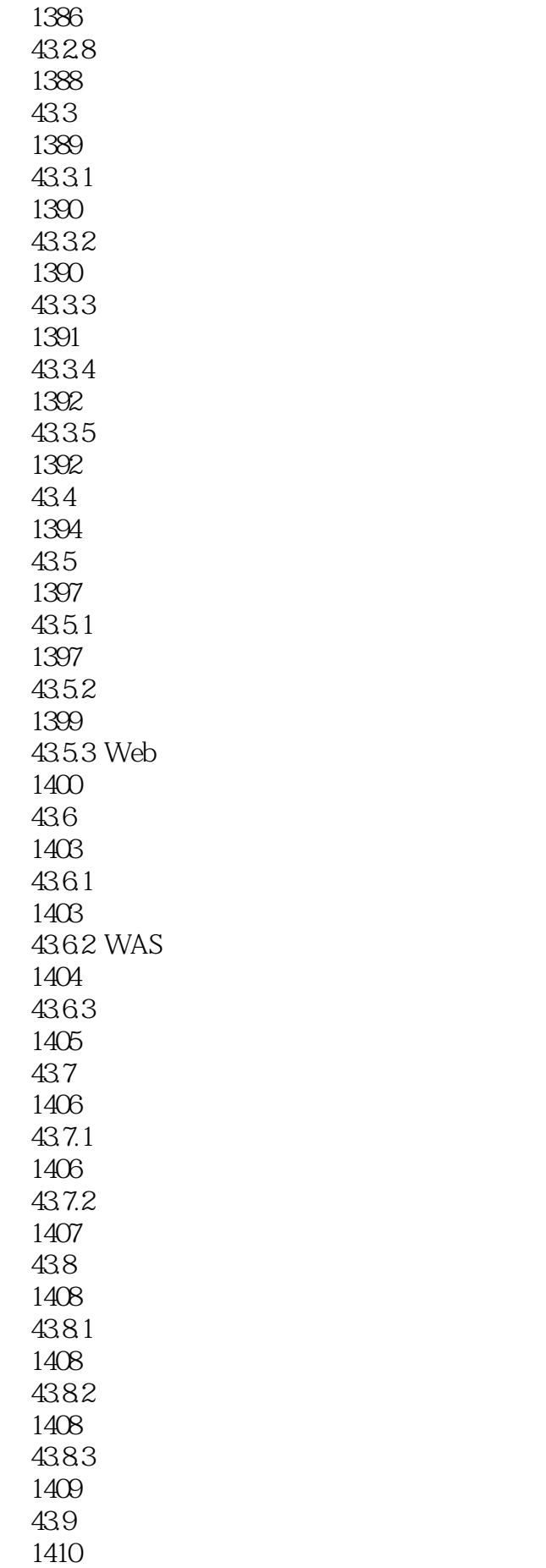

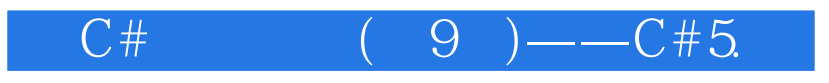

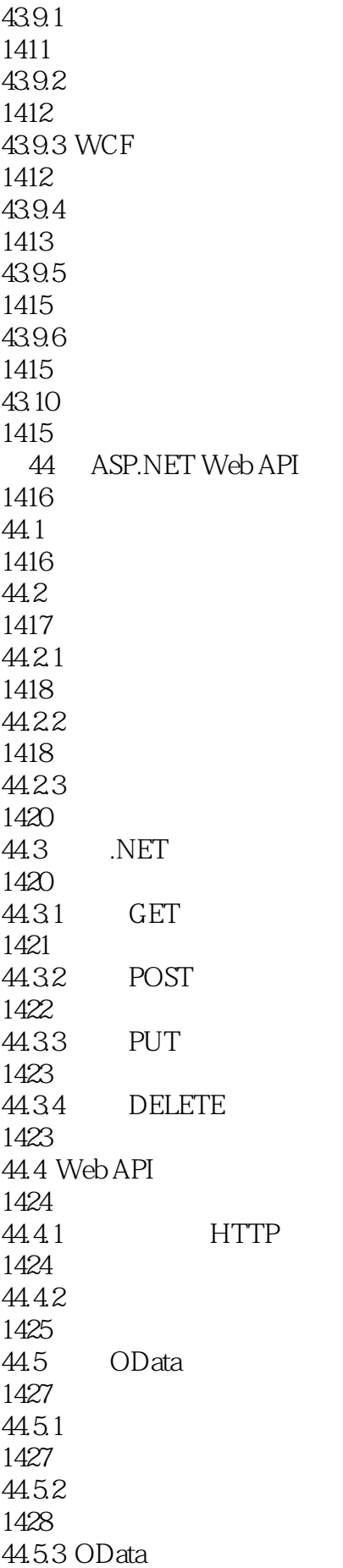

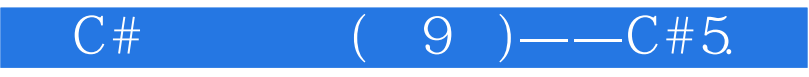

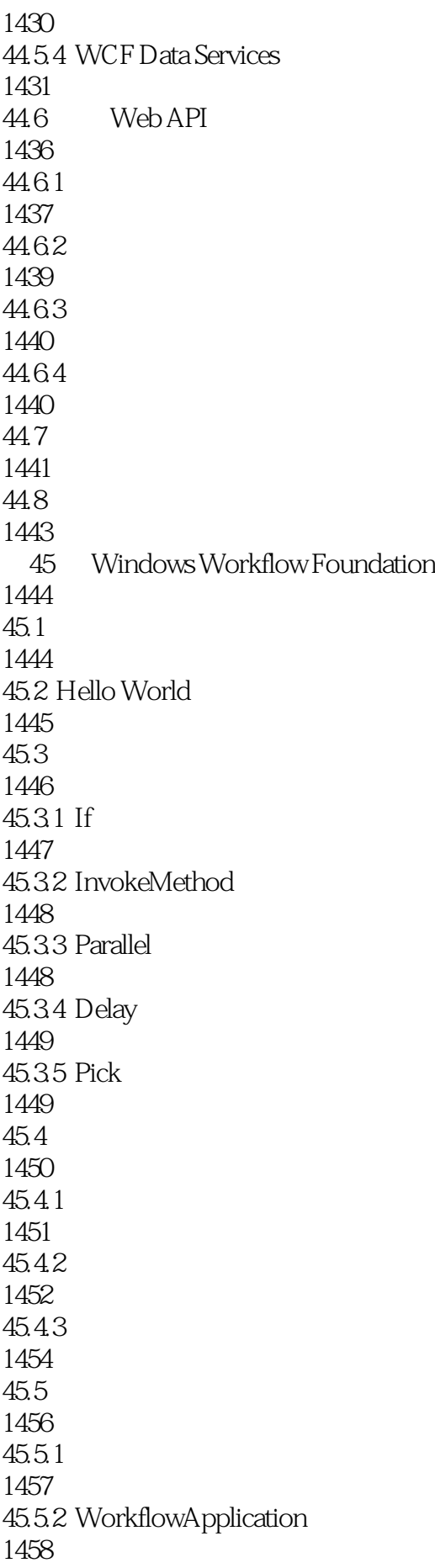

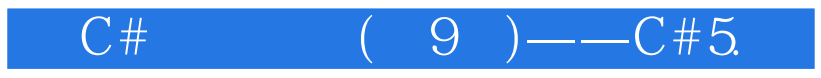

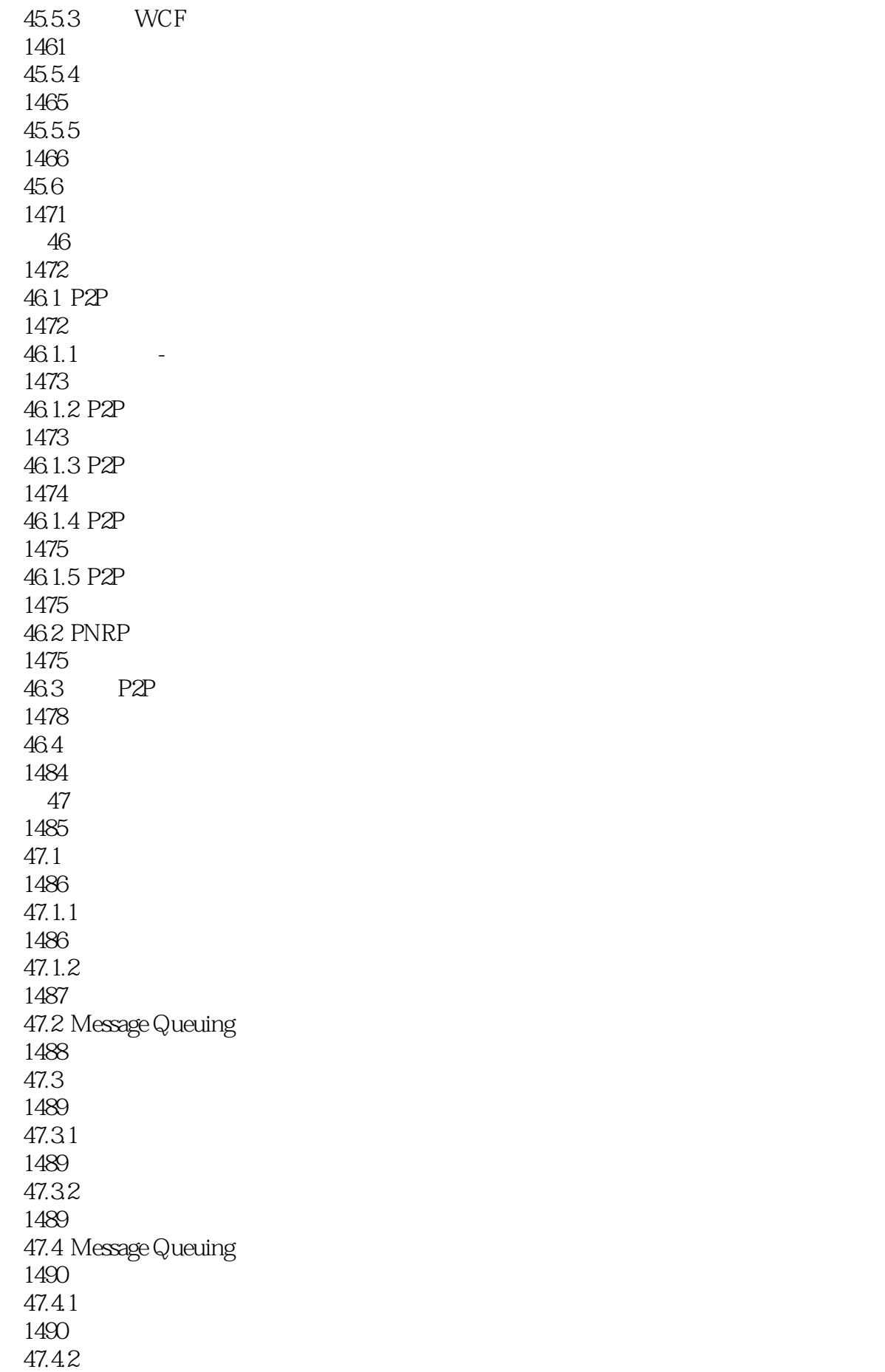

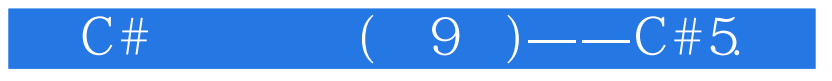

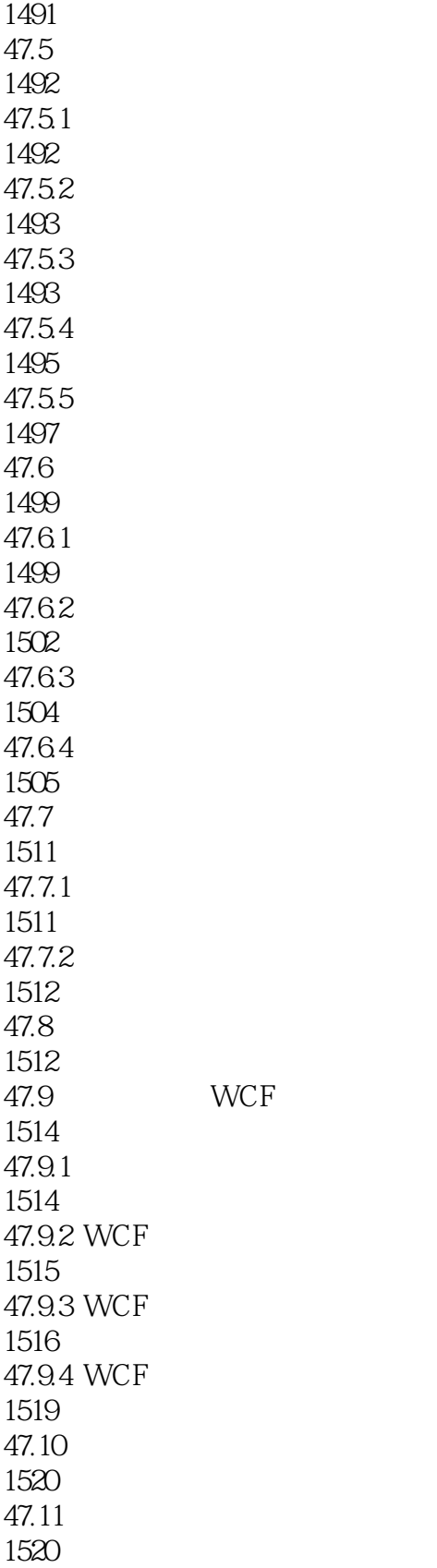

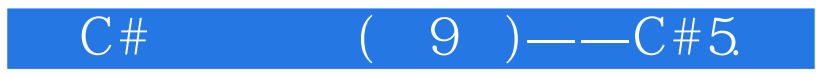

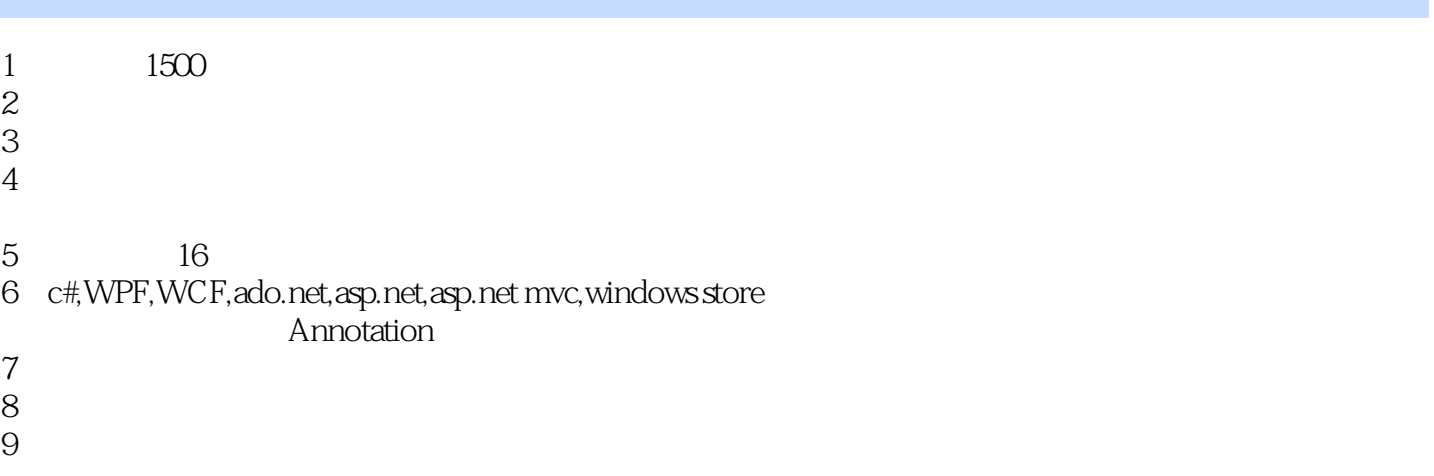

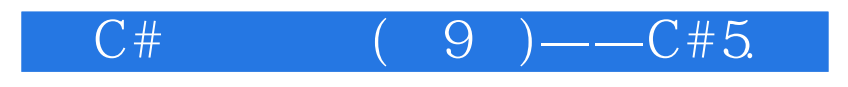

 $1$ 

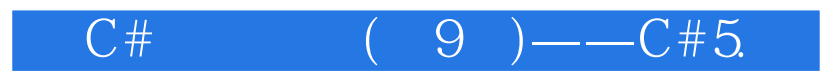

本站所提供下载的PDF图书仅提供预览和简介,请支持正版图书。

:www.tushu111.com